# 2550 Intro to cybersecurity

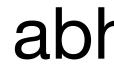

4

abhi shelat

### GME

| ∽ Top loser             | Stoc     | k US    | listed se                  | ecurity | US head | dquarterec                  | I            |
|-------------------------|----------|---------|----------------------------|---------|---------|-----------------------------|--------------|
| Game<br>\$19            | -        | -       |                            | 668.47% | +18     | 9.54 6N                     | 1            |
| Pre-mark<br>Closed: Jar | et: \$34 | 9.00 (1 |                            |         |         | ner                         |              |
| 1D                      | 5D       | 1M      | 6M                         | YTD     | 1Y      | 5Y                          | MAX          |
| 350                     |          |         |                            |         |         |                             |              |
| 300                     |          |         |                            |         |         |                             |              |
| 250                     |          |         |                            |         |         |                             |              |
| 200                     |          |         |                            |         |         |                             |              |
| 150                     |          |         |                            |         |         |                             |              |
| 100                     |          |         |                            |         |         |                             |              |
| 50                      |          |         |                            |         |         |                             |              |
| 0 Aug 2                 | 2020     |         | Sep 2                      | 2020    |         | Oct 2                       | 020          |
| Compare                 | to       |         | s <b>la Inc</b><br>35.43 + | 178.64% |         | <b>Apple In</b><br>\$137.09 | c<br>+44.24% |

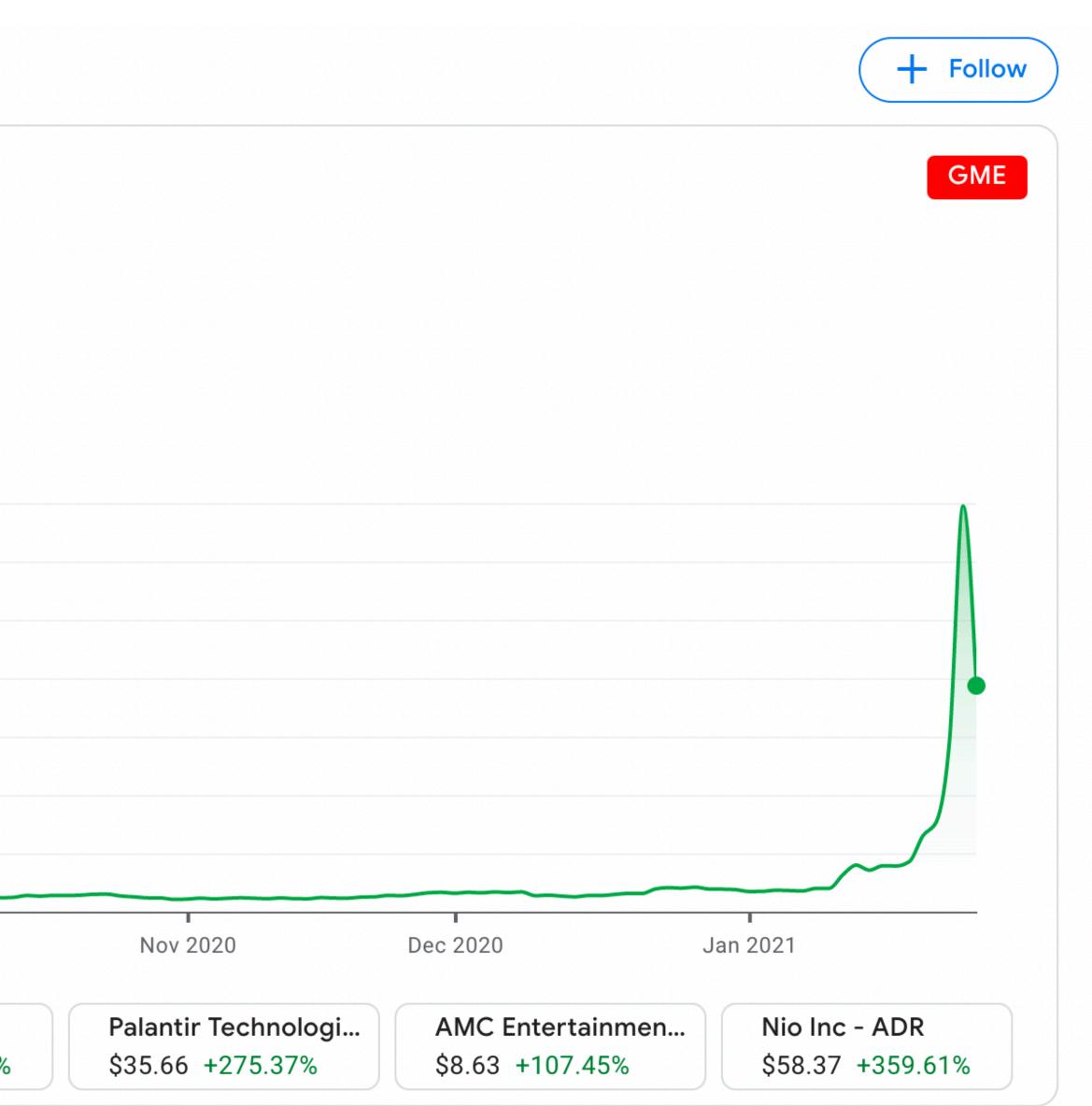

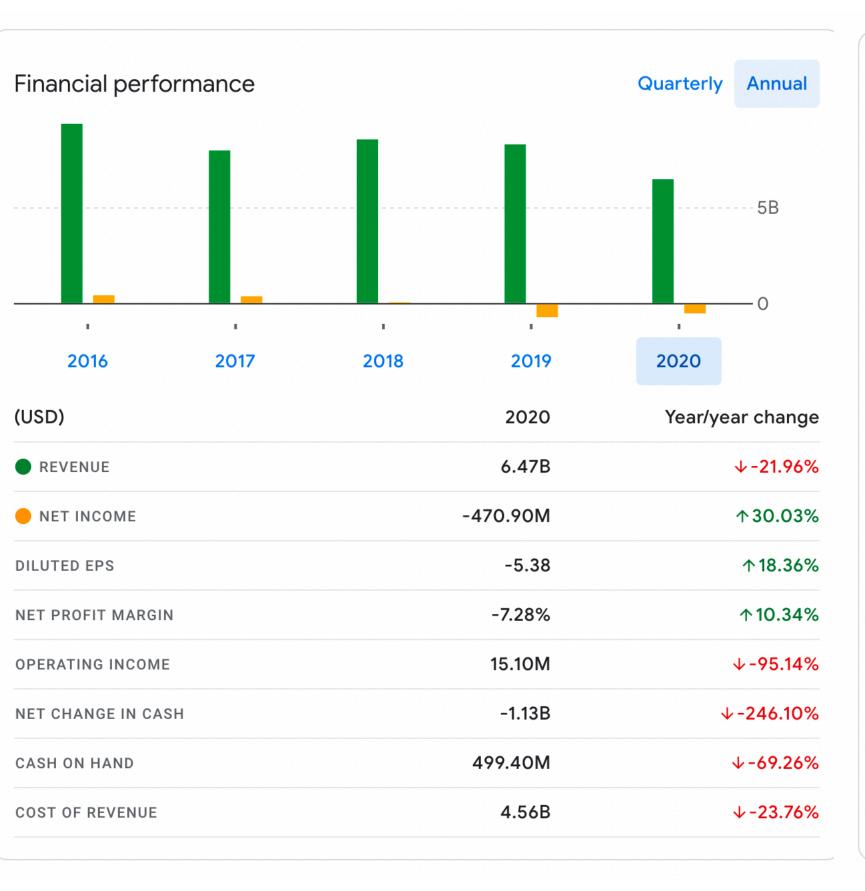

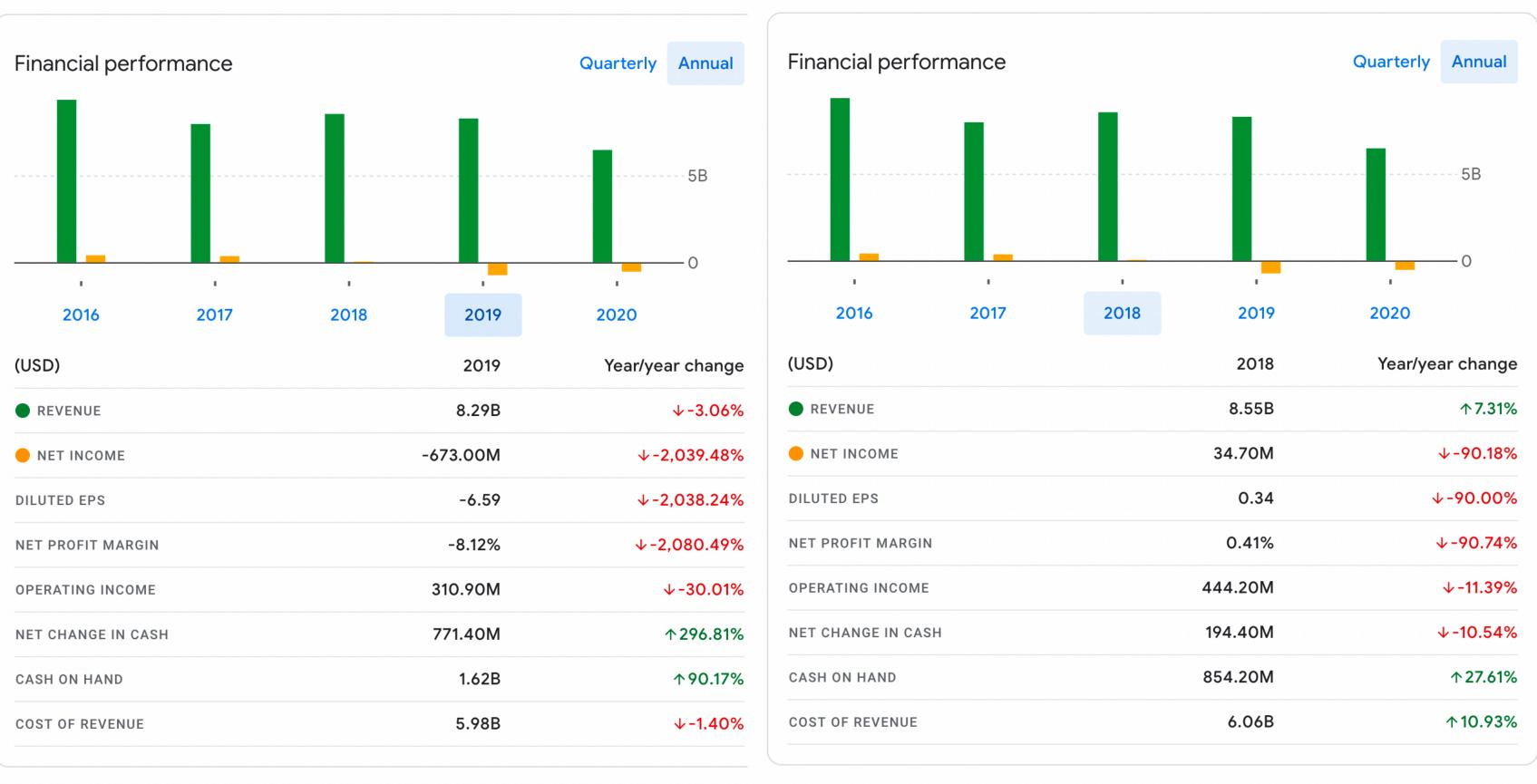

| <b>N</b> | Ozymandias-97 1 hour ago · <i>edited 1 hour ago 🚕</i> 👰 <b>S</b> 2<br>EUROPEAN AUTIST HERE STANDING BY.                   |   | Best_coder_I<br>Yo Elon car |
|----------|----------------------------------------------------------------------------------------------------|---|-----------------------------|
|          | I WILL DO MY PART AT 2:30.                                                                                                | _ | reddituserz                 |
|          | IM PUTTING IN ANOTHER GRAND (all I can afford for now)                                                                    | _ | he has to                   |
|          | BUT EVERY LITTLE HELP.                                                                                                    | _ | 110                         |
|          | HOLD THE FUCKING LINE.                                                                                                    |   | 5 more repl                 |
|          | SEE YOU BOYS ON MARS 🚀 🚀 🛠 🌮 🙌                                                                                            | _ | 9 more replies              |
|          | Edit: Since fellow Euro autists are asking. EToro and Revolut still support GME!!!<br><b>1.5k</b> Reply Share Report Save |   | nailattack 2:<br>Just remen |
|          | 76 more replies                                                                                                    |   | through Q3<br>We're still h |
| Ċ        | maxeating 1 hour ago 🖄 🇒<br>If it hits \$5000 I might become my wife's boyfriend. Wish me luck.                           |   | 5 more replies              |
|          | 1.2k Reply Share Report Save                                                                                              |   | 0 <sub>1</sub>              |
| :        | 13 more replies                                                                                                    |   |                             |
|          |                                                                                                    |   |                             |

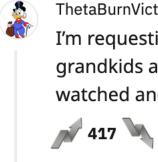

13 more replies

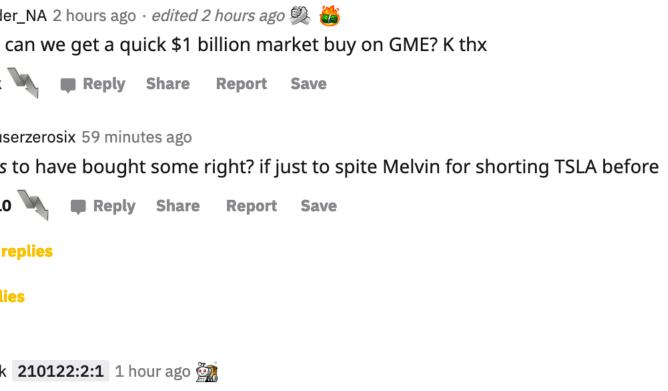

nember there are a lot of us who have been holding since \$15 or below. We've held even Q3 when the world was laughing at us. We could've sold yesterday at \$500 and didn't. ill holding fam!

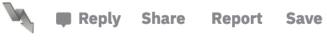

ThetaBurnVictim 1 hour ago

I'm requesting paper certificates for my GME shares so I can hang them on the wall and tell my grandkids about when a group of degenerates took down a hedge fund and the whole world watched and cheered

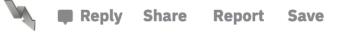

Advisor > Investing

### **Robinhood Halts GameStop Trading, Angering** Lawmakers And Investors

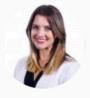

Kelly Anne Smith Forbes Advisor Staff Updated: Jan 28, 2021, 4:50pm

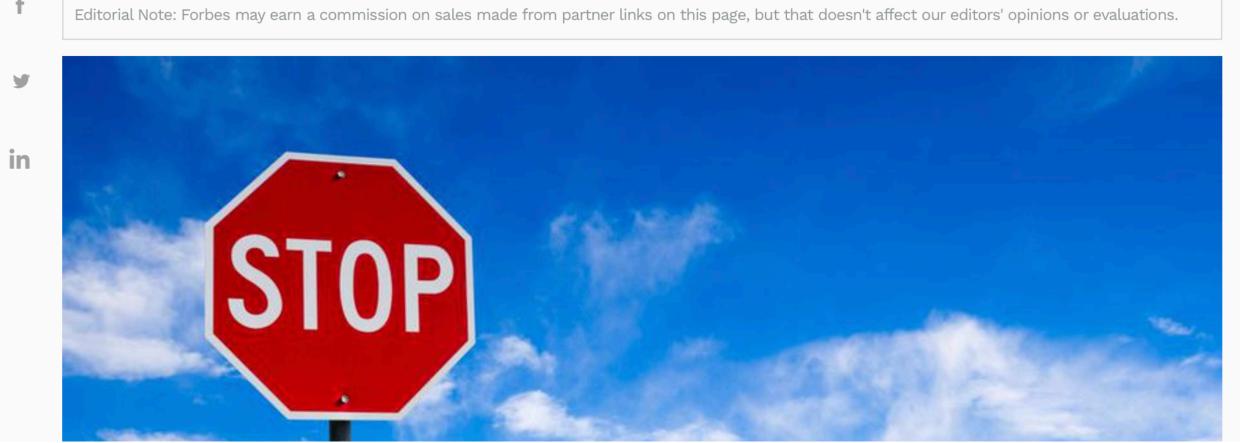

### Advertiser Disclosure

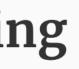

### **BofA's Merrill Raises Margin to 100% to Trade Certain Stocks**

GME -44.29% AMC -56.63%

(Bloomberg) -- Bank of America Corp. increased margin requirements to 100% for wealth-management and self-directed brokerage clients to trade certain stocks, as firms impose limits amid wild price swings sparked by investors on social media.

The margin requirements apply to Merrill Lynch wealth-management clients and individual traders using the Merrill Edge platform, according to Bank of America. Margins for stock trading are typically around 30%, although they can vary based on concentrations in client holdings.

"Due to recent significant price volatility, we have implemented a 100% margin requirement on certain securities," Bank of America said Thursday in an emailed statement. "We will continue to monitor the markets and may add or remove securities as conditions warrant," it said, without specifying which stocks were affected.

Shares of GameStop Corp. and AMC Entertainment Holdings Inc. are subject to the increased margin requirements, according to a person familiar with the situation.

| GME210129C00072000 | 2021-01-28 11:43AM EST | 72.00  | 154.65 0.00 0.00 | 0.00 | - 3     |
|--------------------|------------------------|--------|------------------|------|---------|
| GME210129C00073000 | 2021-01-28 2:45PM EST  | 73.00  | 162.45 0.00 0.00 | 0.00 | - 17    |
| GME210129C00074000 | 2021-01-28 2:52PM EST  | 74.00  | 137.65 0.00 0.00 | 0.00 | - 62    |
| GME210129C00075000 | 2021-01-28 3:52PM EST  | 75.00  | 136.55 0.00 0.00 | 0.00 | - 180   |
| GME210129C00076000 | 2021-01-28 2:50PM EST  | 76.00  | 187.95 0.00 0.00 | 0.00 | - 70    |
| GME210129C00077000 | 2021-01-28 2:55PM EST  | 77.00  | 177.15 0.00 0.00 | 0.00 | - 64    |
| GME210129C00078000 | 2021-01-28 2:55PM EST  | 78.00  | 172.00 0.00 0.00 | 0.00 | - 16    |
| GME210129C00079000 | 2021-01-28 3:57PM EST  | 79.00  | 132.73 0.00 0.00 | 0.00 | - 29    |
| GME210129C00080000 | 2021-01-28 3:57PM EST  | 80.00  | 132.74 0.00 0.00 | 0.00 | - 288   |
| GME210129C00085000 | 2021-01-28 3:42PM EST  | 85.00  | 139.85 0.00 0.00 | 0.00 | - 142   |
| GME210129C00090000 | 2021-01-28 3:58PM EST  | 90.00  | 115.92 0.00 0.00 | 0.00 | - 321   |
| GME210129C00095000 | 2021-01-28 3:51PM EST  | 95.00  | 109.27 0.00 0.00 | 0.00 | - 469   |
| GME210129C00100000 | 2021-01-28 3:58PM EST  | 100.00 | 105.18 0.00 0.00 | 0.00 | - 2,769 |
| GME210129C00105000 | 2021-01-28 3:57PM EST  | 105.00 | 111.20 0.00 0.00 | 0.00 | - 492   |
| GME210129C00110000 | 2021-01-28 3:58PM EST  | 110.00 | 100.75 0.00 0.00 | 0.00 | - 746   |
| GME210129C00115000 | 2021-01-28 3:59PM EST  | 115.00 | 93.20 0.00 0.00  | 0.00 | - 3,772 |
| GME210129C00120000 | 2021-01-28 3:58PM EST  | 120.00 | 93.35 0.00 0.00  | 0.00 | - 465   |
| GME210129C00125000 | 2021-01-28 3:58PM EST  | 125.00 | 89.33 0.00 0.00  | 0.00 | - 512   |
| CME210120C00120000 | 2021 01 20 2.FODM FCT  | 120.00 | 91 60 0 00 0 00  | 0.00 | 202     |

| 75      | 0.00%  |
|---------|--------|
| 105     | 0.00%  |
| 202     | 0.00%  |
| 1,450   | 0.00%  |
| 237     | 0.00%  |
| 194     | 0.00%  |
| 136     | 0.00%  |
| 282     | 0.00%  |
| 1,212   | 0.00%  |
| 591     | 0.00%  |
| 1,158   | 0.00%  |
| 900     | 0.00%  |
| 10,019  | 0.00%  |
| 1,422   | 0.00%  |
| 3,154   | 0.00%  |
| 10,371  | 0.00%  |
| 1,302   | 0.00%  |
| 1,310   | 0.00%  |
| 2 5 2 7 | 0.009/ |

| File Date  | Form  | Security                          |   | Prev<br>Shares | Current<br>Shares | Change<br>(Percent) | Ownership<br>(Percent) | Change<br>(Percent) |
|------------|-------|-----------------------------------|---|----------------|-------------------|---------------------|------------------------|---------------------|
| 2021-01-28 | 13G/A | Must Asset Management Inc.        | 2 | <b>a</b>       | 0                 | <b></b>             | 0.00                   | <b>a</b>            |
| 2021-01-26 | 13G/A | BlackRock Inc.                    | C | <b></b>        | 9,217,335         | <b>a</b>            | 13.20                  | <b>a</b>            |
| 2021-01-11 | 13D/A | RC Ventures LLC                   |   | <b>a</b>       | 9,001,000         | <b>a</b>            | 12.90                  | <b>a</b>            |
| 2020-10-13 | 13G   | Senvest Management, LLC           | 2 | <b>a</b>       | 3,610,740         | <b>a</b>            | 5.54                   | <b>a</b>            |
| 2020-09-08 | 13D/A | Permit Capital, LLC               | 2 | <b>a</b>       | 3,100,956         | <b>a</b>            | 4.79                   | <b>a</b>            |
| 2020-07-10 | 13G/A | VANGUARD GROUP INC                | 2 | <b>a</b>       | 5,419,336         | <b></b>             | 8.37                   | <b>a</b>            |
| 2020-06-12 | 13D/A | Hestia Capital Partners Lp        | 2 |                | 3,290,956         | <b></b>             | 5.08                   |                     |
| 2020-05-06 | 13D/A | Scion Asset Management, LLC       | C | <b>a</b>       | 2,801,929         | <b>a</b>            | 4.30                   | <b>a</b>            |
| 2020-03-09 | 13G   | FOSS DONALD A                     | C |                | 3,515,200         |                     | 5.30                   | <b>a</b>            |
| 2020-02-14 | 13G   | STATE STREET CORP                 | C | <b>a</b>       | 3,847,409         | <b>a</b>            | 5.84                   | <b>a</b>            |
| 2020-02-07 | 13G/A | FMR LLC                           | C |                | 11,620,064        | <b></b>             | 17.63                  |                     |
| 2020-01-09 | 13G/A | DIMENSIONAL FUND ADVISORS LP      | C | <b>a</b>       | 7,127,360         | <b>a</b>            | 10.81                  | <b>a</b>            |
| 2018-02-06 | 13G/A | IRIDIAN ASSET MANAGEMENT LLC/CT   | C |                |                   | <b>a</b>            |                        | <b>a</b>            |
| 2017-02-10 | 13G/A | AMERICAN INTERNATIONAL GROUP INC  | C | <b>a</b>       | 200,353           | <b>a</b>            | 0.20                   | <b>a</b>            |
| 2017-02-10 | 13G/A | ALLIANCEBERNSTEIN L.P.            | C |                | 428,586           | <b>a</b>            | 0.40                   | <b>a</b>            |
| 2016-02-12 | 13G/A | Capital World Investors           | C | <b></b>        | 500,000           | •                   | 0.50                   | <b>a</b>            |
| 2014-02-14 | 13G/A | RS INVESTMENT MANAGEMENT CO LLC   | C |                | 0                 | <b>a</b>            | 0.00                   |                     |
| 2014-01-28 | 13G/A | ROYCE & ASSOCIATES LP             | C | <b></b>        | 2,648,566         | <b>a</b>            | 2.29                   | <b>a</b>            |
| 2012-02-14 | 13G/A | UBS ASSET MANAGEMENT AMERICAS INC | 5 |                | 6.545.856         | <b>A</b>            | 4.80                   | <b>A</b>            |

| î↓<br>File<br>Date | î↓<br>Form | î↓                                                                 | î↓ | î↓<br>Opt | Avg ↑↓<br>Share<br>Price | î↓<br>Shares | Shares ↑↓<br>Changed<br>(%) | î↓<br>Value<br>(\$1000) | Value ↑↓<br>Changed<br>(%) | Cost ↑↓<br>Basis<br>(x1000) | ∩↓<br>Profit<br>(x1000) | R |
|--------------------|------------|--------------------------------------------------------------------|----|-----------|--------------------------|--------------|-----------------------------|-------------------------|----------------------------|-----------------------------|-------------------------|---|
| 2021-01-29         | NP         | VCSVX - Small Cap Value<br>Fund                                    | ß  |           | <b>a</b>                 | 20,900       | <b>A</b>                    | 346                     | <b>a</b>                   | <b>A</b>                    | <b>•</b>                |   |
| 2021-01-27         | NP         | BIGTX - The Texas Fund<br>Class I                                  | ď  |           | <b>a</b>                 | 5,464        | <b>a</b>                    | 90                      | <b>a</b>                   | <b>A</b>                    | •                       |   |
| 2021-01-27         | NP         | VCSLX - Small Cap Index<br>Fund                                    | Z  |           | <b>a</b>                 | 27,344       | <b>a</b>                    | 453                     | <b>a</b>                   | <b>a</b>                    | <b>a</b>                |   |
| 2021-01-27         | 13F        | Tarbox Family Office, Inc.                                         | C  |           | 13.76                    | 109          | 0.00                        | 2                       | 100.00                     | <b>a</b>                    | <b>A</b>                |   |
| 2021-01-27         | 13F        | Cwm, Llc                                                           |    |           | 14.55                    | 2,251        | 17.61                       | 42                      | 110.00                     | <b>a</b>                    | <b>a</b>                |   |
| 2021-01-27         | 13F        | CenterStar Asset<br>Management, LLC                                | ß  | Put       | <b></b>                  | •            | <b>a</b>                    | <b>a</b>                | <b>a</b>                   | •                           | •                       |   |
| 2021-01-27         | NP         | GSSC - Goldman Sachs<br>ActiveBeta(R) U.S. Small<br>Cap Equity ETF | ď  |           | <b>a</b>                 | 12,171       | <b>A</b>                    | 202                     | <b>A</b>                   | <b>A</b>                    | •                       | 1 |
| 2021-01-27         | 13F        | CenterStar Asset<br>Management, LLC                                | Z  |           |                          |              |                             | 36                      | -94.07                     | •                           | •                       |   |
| 2021-01-26         | NP         | SCHA - Schwab U.S.<br>Small-Cap ETF                                | 2  |           | <b>a</b>                 | 202,899      | <b>a</b>                    | 3,360                   | <b>a</b>                   | <b>a</b>                    | <b>•</b>                |   |
| 2021-01-26         | 13F        | Hc Financial Advisors Inc                                          | C  |           | 0.00                     | 5            | 0.00                        | 0                       |                            | <b></b>                     | <b>A</b>                |   |
| 2021-01-26         | NP         | FNDX - Schwab<br>Fundamental U.S. Large<br>Company Index ETF       | ď  |           | <b>A</b>                 | 497,766      | ٩                           | 8,243                   | ٩                          | <b>A</b>                    | •                       |   |
| 2021-01-26         | NP         | SCHB - Schwab U.S.                                                 | C  |           | <b>a</b>                 | 27,155       | <b>a</b>                    | 450                     | <b>a</b>                   | <b></b>                     | <b>A</b>                | 1 |

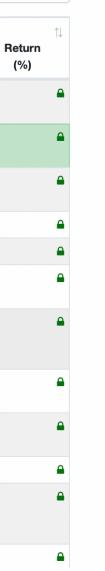

-----

### Passwords, recap from L3

# Breaking Hashed Passwords

- Stored passwords should always be salted
  - Forces the attacker to brute-force each password individually

# Breaking Hashed Passwords

- Stored passwords should always be salted
  - Forces the attacker to brute-force each password individually
- Problem: it is now possible to compute hashes very quickly • GPU computing: hundreds of small CPU cores
- - nVidia GeForce GTX Titan Z: 5,760 cores
  - GPUs can be rented from the cloud very cheaply
    - \$0.9 per hour (2018 prices)

# Examples of Hashing Speed

- A modern x86 server can hash all possible 6 character long passwords in 3.5 hours
  - Upper and lowercase letters, numbers, symbols
  - (26+26+10+32)<sup>6</sup> = 690 billion combinations

# Examples of Hashing Speed

- A modern x86 server can hash all possible 6 character long passwords in 3.5 hours
  - Upper and lowercase letters, numbers, symbols
  - (26+26+10+32)<sup>6</sup> = 690 billion combinations
- A modern GPU can do the same thing in 16 minutes

# Examples of Hashing Speed

- A modern x86 server can hash all possible 6 character long passwords in 3.5 hours
  - Upper and lowercase letters, numbers, symbols
  - (26+26+10+32)<sup>6</sup> = 690 billion combinations
- A modern GPU can do the same thing in 16 minutes Most users use (slightly permuted) dictionary words, no
- symbols
  - Predictability makes cracking much faster • Lowercase + numbers  $\rightarrow$  (26+10)<sup>6</sup> = 2B combinations

# Hardening Salted Passwords

- Problem: typical hashing algorithms are too fast
  - Enables GPUs to brute-force passwords
- Old solution: hash the password multiple times
  - Known as key stretching
  - Example: *crypt* used 25 rounds of DES
- New solution: use hash functions that are designed to be slow
  - Examples: bcrypt, PBKDF2, scrypt
  - These algorithms include a work factor that increases the time complexity of the calculation
  - scrypt also requires a large amount of memory to compute, further complicating brute-force attacks

### Slow hash movement

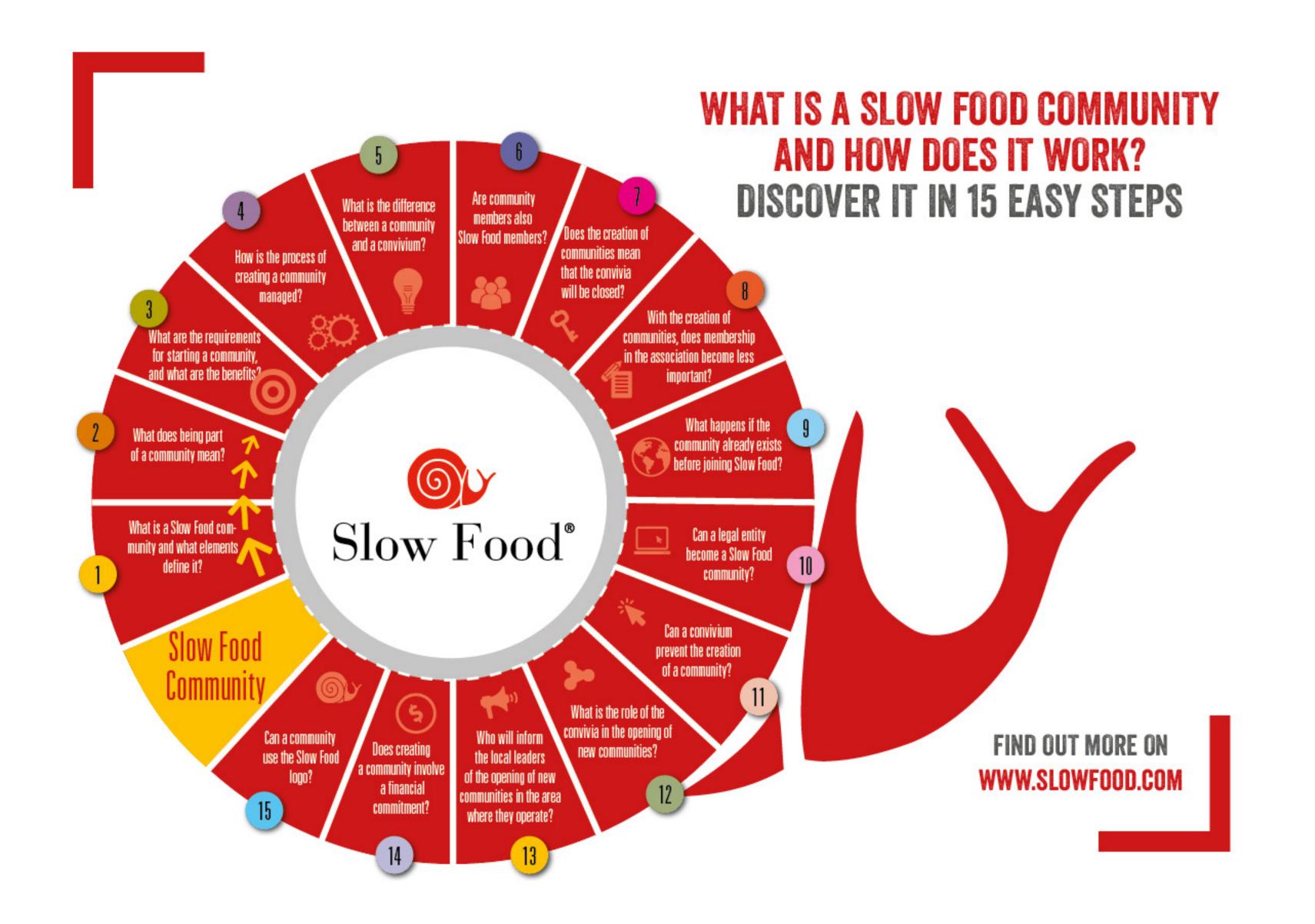

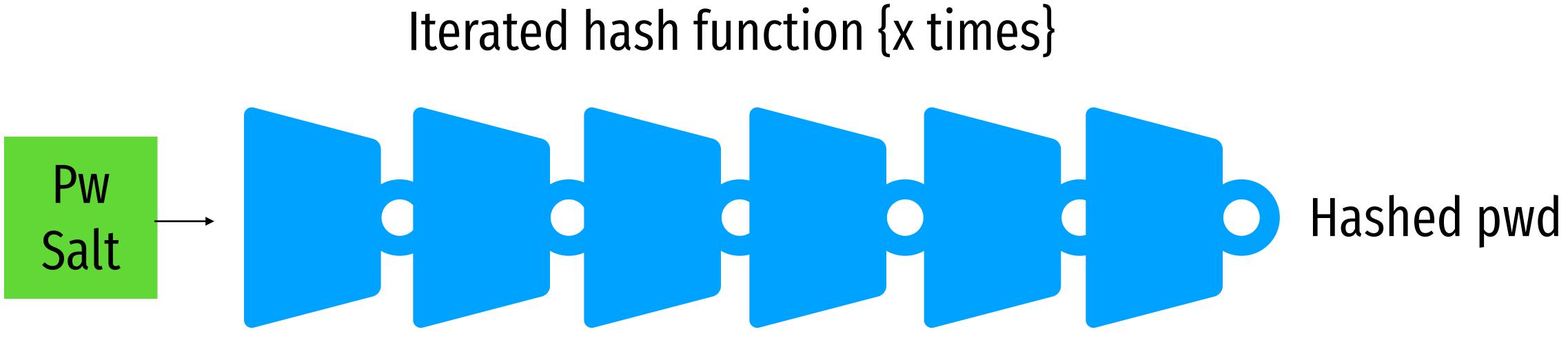

### bcrypt Example

### • Python example; install the *bcrypt* package

[cbw@localhost ~] python >>> import bcrypt >>> password = "my super secret password" >>> fast\_hashed = bcrypt.hashpw(password, bcrypt.gensalt(0)) >>> slow\_hashed = bcrypt.hashpw(password, bcrypt.gensalt(12)) >>> pw\_from\_user = raw\_input("Enter your password:") >>> if bcrypt.hashpw(pw\_from\_user, slow\_hashed) == slow\_hashed: print "It matches! You may enter the system" else: print "No match. You may not proceed"

### Work factor

### Best practices so far:

### Dealing With Breaches

# Dealing With Breaches

- Suppose you build an extremely secure password storage system • All passwords are salted and hashed by a high-work factor function
- It is still possible for a dedicated attacker to steal and crack passwords
  - Given enough time and money, anything is possible
  - E.g. The NSA
- Question: is there a principled way to detect password breaches?

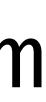

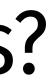

### Honeywords

- Key idea: store multiple salted/hashed passwords for each user
  - As usual, users create a single password and use it to login
  - User is unaware that additional honeywords are stored with their account

I passwords for each user and use it to login ds are stored with their account

### Honeywords

- Key idea: store multiple salted/hashed passwords for each user
  - As usual, users create a single password and use it to login
  - User is unaware that additional honeywords are stored with their account
- - Honeyserver is logically and physically separate from the password database
  - Silently checks that users are logging in with true passwords, not honeywords

# • Implement a honeyserver that stores the index of the correct password for each user

### Honeywords

- Key idea: store multiple salted/hashed passwords for each user
  - As usual, users create a single password and use it to login
  - User is unaware that additional honeywords are stored with their account
- Implement a honeyserver that stores the index of the correct password for each user • Honeyserver is logically and physically separate from the password database • Silently checks that users are logging in with true passwords, not honeywords
- What happens after a data breach?
  - Attacker dumps the user/password database...
  - But the attacker doesn't know which passwords are honeywords
  - Attacker cracks all passwords and uses them to login to accounts
  - If the attacker logs-in with a honeyword, the honeyserver raises an alert!

### Database

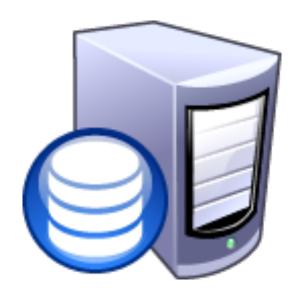

| User  | Salt 1 | H(PW 1) | Salt 2 | H(PW 2) | Salt 3 | H(PW 3) |
|-------|--------|---------|--------|---------|--------|---------|
| Bob   | aB     | y4DvF7  | fl     | bHDJ8l  | 52     | Puu2s7  |
| sandi | 0x     | pIDS4F  | К2     | R/p3Y8  | 8W     | S8x4Gk  |
| Alice | 9ј     | 0F3g5H  | /s     | 03d5jW  | cV     | 1sRbJ5  |

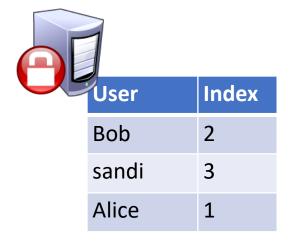

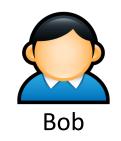

### Database

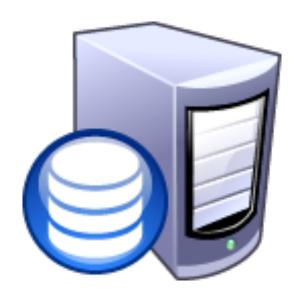

| User  | Salt 1 | H(PW 1) | Salt 2 | H(PW 2) | Salt 3 | H(PW 3) |
|-------|--------|---------|--------|---------|--------|---------|
| Bob   | aB     | y4DvF7  | fl     | bHDJ8l  | 52     | Puu2s7  |
| sandi | 0x     | pIDS4F  | К2     | R/p3Y8  | 8W     | S8x4Gk  |
| Alice | 9j     | 0F3g5H  | /s     | 03d5jW  | cV     | 1sRbJ5  |

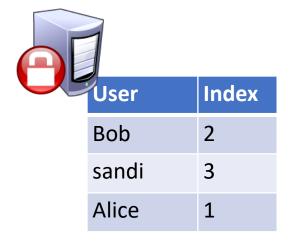

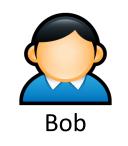

### SHA512("fl" | "p4ssW0rd") → bHDJ8l

### Database

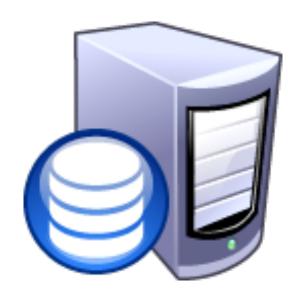

| User  | Salt 1 | H(PW 1) | Salt 2 | H(PW 2) | Salt 3 | H(PW 3) |
|-------|--------|---------|--------|---------|--------|---------|
| Bob   | aB     | y4DvF7  | fl     | bHDJ8I  | 52     | Puu2s7  |
| sandi | 0x     | plDS4F  | К2     | R/p3Y8  | 8W     | S8x4Gk  |
| Alice | 9j     | 0F3g5H  | /s     | 03d5jW  | cV     | 1sRbJ5  |

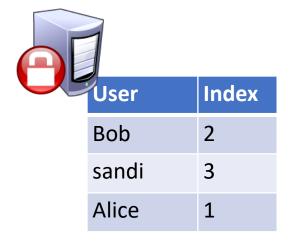

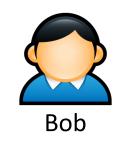

### SHA512("fl" | "p4ssW0rd") → bHDJ8l

### Database

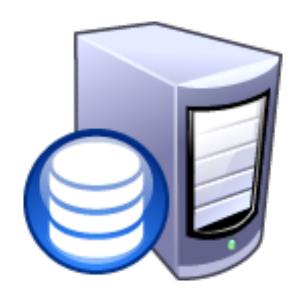

| User  | Salt 1 | H(PW 1) | Salt 2 | H(PW 2) | Salt 3 | H(PW 3) |
|-------|--------|---------|--------|---------|--------|---------|
| Bob   | aB     | y4DvF7  | fl     | bHDJ8I  | 52     | Puu2s7  |
| sandi | 0x     | plDS4F  | K2     | R/p3Y8  | 8W     | S8x4Gk  |
| Alice | 9j     | 0F3g5H  | /s     | 03d5jW  | cV     | 1sRbJ5  |

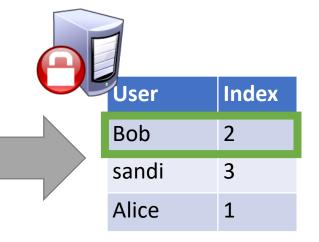

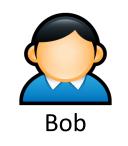

### SHA512("fl" | "p4ssW0rd") → bHDJ8l

### Database

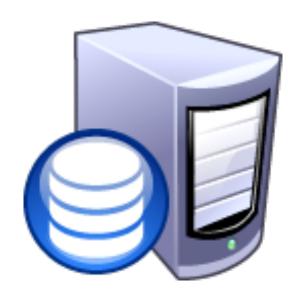

| User  | Salt 1 | H(PW 1) | Salt 2 | H(PW 2) | Salt 3 | H(PW 3) |
|-------|--------|---------|--------|---------|--------|---------|
| Bob   | aB     | y4DvF7  | fl     | bHDJ8I  | 52     | Puu2s7  |
| sandi | 0x     | pIDS4F  | К2     | R/p3Y8  | 8W     | S8x4Gk  |
| Alice | 9j     | 0F3g5H  | /s     | 03d5jW  | cV     | 1sRbJ5  |

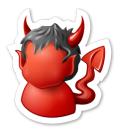

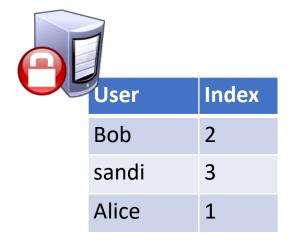

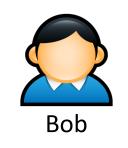

### SHA512("fl" | "p4ssW0rd") → bHDJ8l

### Database

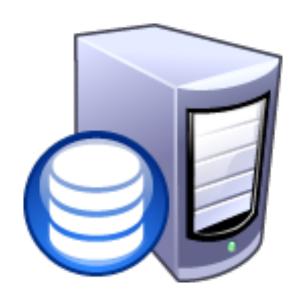

| User  | Salt 1 | H(PW 1) | Salt 2 | H(PW 2) | Salt 3 | H(PW 3) |
|-------|--------|---------|--------|---------|--------|---------|
| Bob   | aB     | y4DvF7  | fl     | bHDJ8I  | 52     | Puu2s7  |
| sandi | 0x     | plDS4F  | K2     | R/p3Y8  | 8W     | S8x4Gk  |
| Alice | 9j     | 0F3g5H  | /s     | 03d5jW  | cV     | 1sRbJ5  |

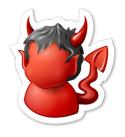

### Cracked Passwords

| User  | PW 1    | PW 2     | PW 3     |
|-------|---------|----------|----------|
| Bob   | 123456  | p4ssW0rd | Turtles! |
| sandi | puppies | iloveyou | blizzard |
| Alice | coff33  | 3spr3ss0 | qwerty   |

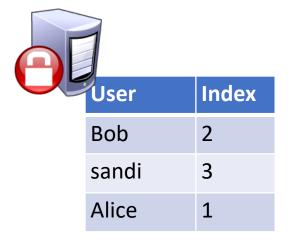

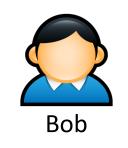

### SHA512("fl" | "p4ssW0rd") → bHDJ8l

\_\_\_\_\_

### Database

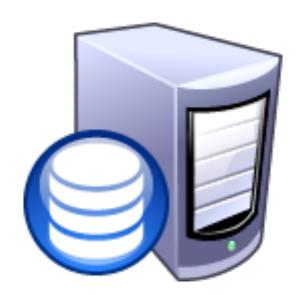

| User  | Salt 1 | H(PW 1) | Salt 2 | H(PW 2) | Salt 3 | H(PW 3) |
|-------|--------|---------|--------|---------|--------|---------|
| Bob   | aB     | y4DvF7  | fl     | bHDJ8l  | 52     | Puu2s7  |
| sandi | 0x     | plDS4F  | К2     | R/p3Y8  | 8W     | S8x4Gk  |
| Alice | 9j     | 0F3g5H  | /s     | 03d5jW  | cV     | 1sRbJ5  |

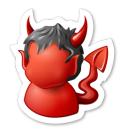

### Cracked Passwords

| User  | <b>PW 1</b> | PW 2     | <b>PW 3</b> |
|-------|-------------|----------|-------------|
| Bob   | 123456      | p4ssW0rd | Turtles!    |
| sandi | puppies     | iloveyou | blizzard    |
| Alice | coff33      | 3spr3ss0 | qwerty      |

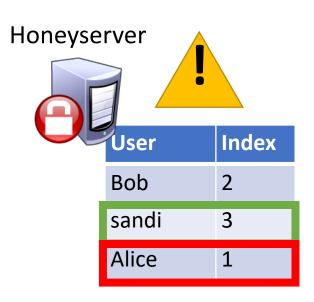

### Multiple layers of storage

# Password Storage Summary

- 1. Never store passwords in plain text
- 2. Always salt and hash passwords before storing them
- 3. Use hash functions with a high work factor
- 4. Implement honeywords to detect breaches

- These rules apply to any system that needs to authenticate users
  - Operating systems, websites, etc.

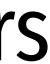

### Still one problem?

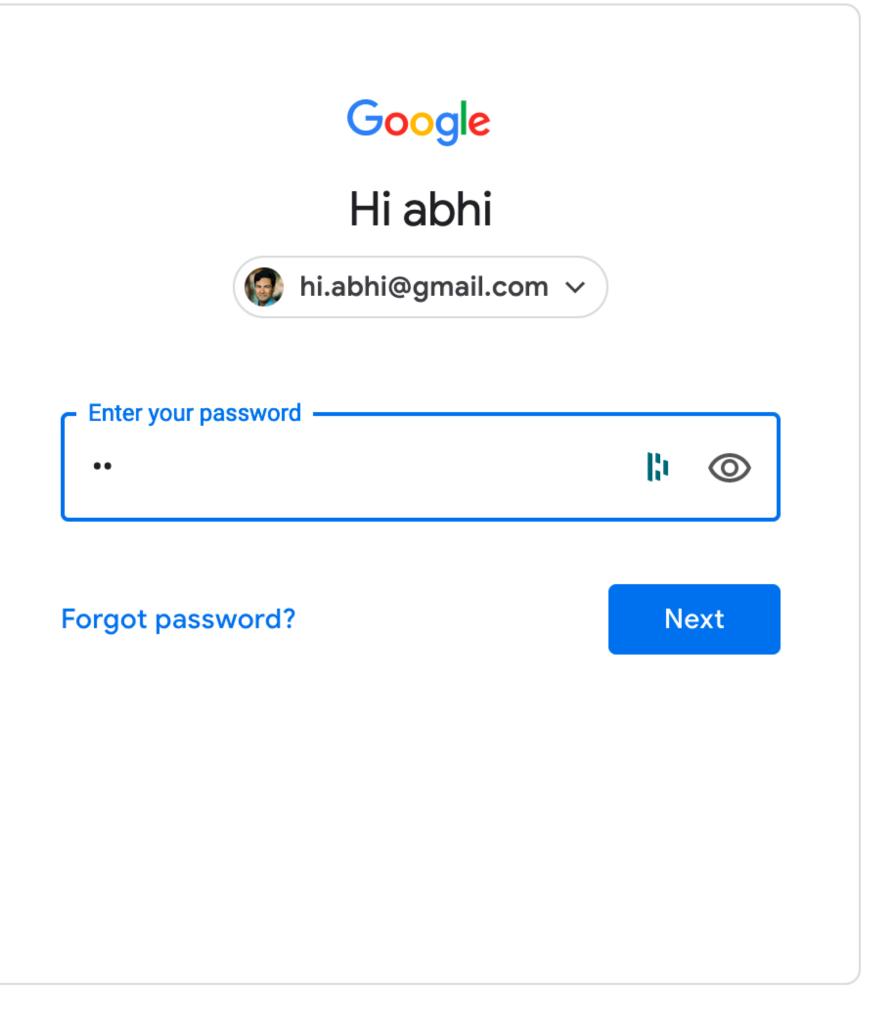

English (United States) 🔻

### Password Recovery/Reset

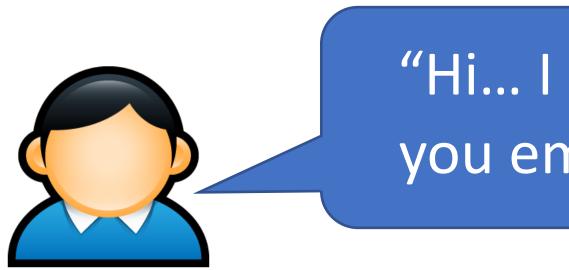

- This is why systems typically implement password reset
  - Use out-of-band info to authenticate the user
  - Overwrite hash(old\_pw) with hash(new\_pw)
- Be careful: its possible to crack password reset

- Problem: hashed passwords cannot be recovered (hopefully)
  - "Hi... I forgot my password. Can you email me a copy? Kthxbye"

# Cracking Password Reset

- - What was your mother's maiden name?
  - What was your prior street address?
  - Where did you go to elementary school

### • Typical implementations use Knowledge Based Authentication (KBA)

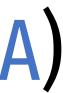

# Cracking Password Reset

- - What was your mother's maiden name?
  - What was your prior street address?
  - Where did you go to elementary school
- Problems?

### Typical implementations use Knowledge Based Authentication (KBA)

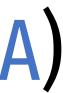

# Cracking Password Reset

### Typical implementations use Knowledge Based Authentication (KBA)

- What was your mother's maiden name?
- What was your prior street address?
- Where did you go to elementary school

### • Problems?

- This information is widely available to anyone
- Publicly accessible social network profiles
- Background-check services like Spokeo

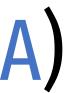

# Cracking Password Reset

### • Typical implementations use Knowledge Based Authentication (KBA)

- What was your mother's maiden name?
- What was your prior street address?
- Where did you go to elementary school

### • Problems?

- This information is widely available to anyone
- Publicly accessible social network profiles
- Background-check services like Spokeo
- Experts recommend that services not use KBA
  - When asked, users should generate random answers to these questions

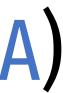

# Other roots of identity

| overy               |
|---------------------|
| com ~               |
| ber using with this |
| Next                |
|                     |
|                     |

### Forgot username or password

Identification

Have a question? >

| Help | US | verify | your | identity. |
|------|----|--------|------|-----------|
|------|----|--------|------|-----------|

For your security, please choose one of the options to verify your identity and provide the other requested information.

| Choose one             | Social Security number 🛛 🗸                                                                                                    |
|------------------------|----------------------------------------------------------------------------------------------------|
| Social Security number |                                                                                                    |
|                        | Don't have a Social Security number? >                                                                                                    |
| Account type           | Chase ATM/debit/prepaid card or<br>credit card                                                                                                |
|                        | []                                                                                                    |
|                        | O Chase commercial loan                                                                                                    |
|                        | <ul> <li>Other Chase account (e.g., checking,<br/>savings, mortgage application,<br/>commercial term loan, auto loan or<br/>lease)</li> </ul> |

# Choosing Passwords

- Bad Algorithms
- **Better Heuristics**
- Password Reuse

### Password Reuse

- People have difficulty remembering >4 passwords
  - Thus, people tend to reuse passwords across services
  - What happens if any one of these services is compromised?
- Service-specific passwords are a beneficial form of compartmentalization
  - Limits the damage when one service is inevitably breaches
- Use a password manager
- Some service providers now check for password reuse Forbid users from selecting passwords that have appeared in leaks

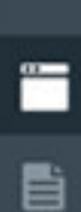

83

10

0

95%

0

\$

...

\*

### LastPass ····

Search your vault

Q

### Sites

Favorites (8) \*

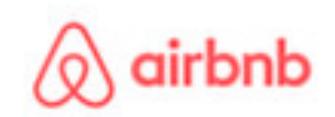

AirBnB fan@lastpass.com

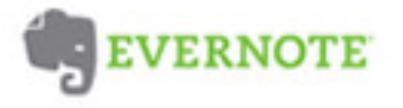

Evernote fan@lastpass.com

Banking and Finance (3) v

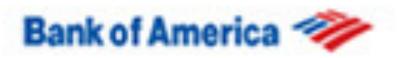

Bank of America fan@lastpass.com

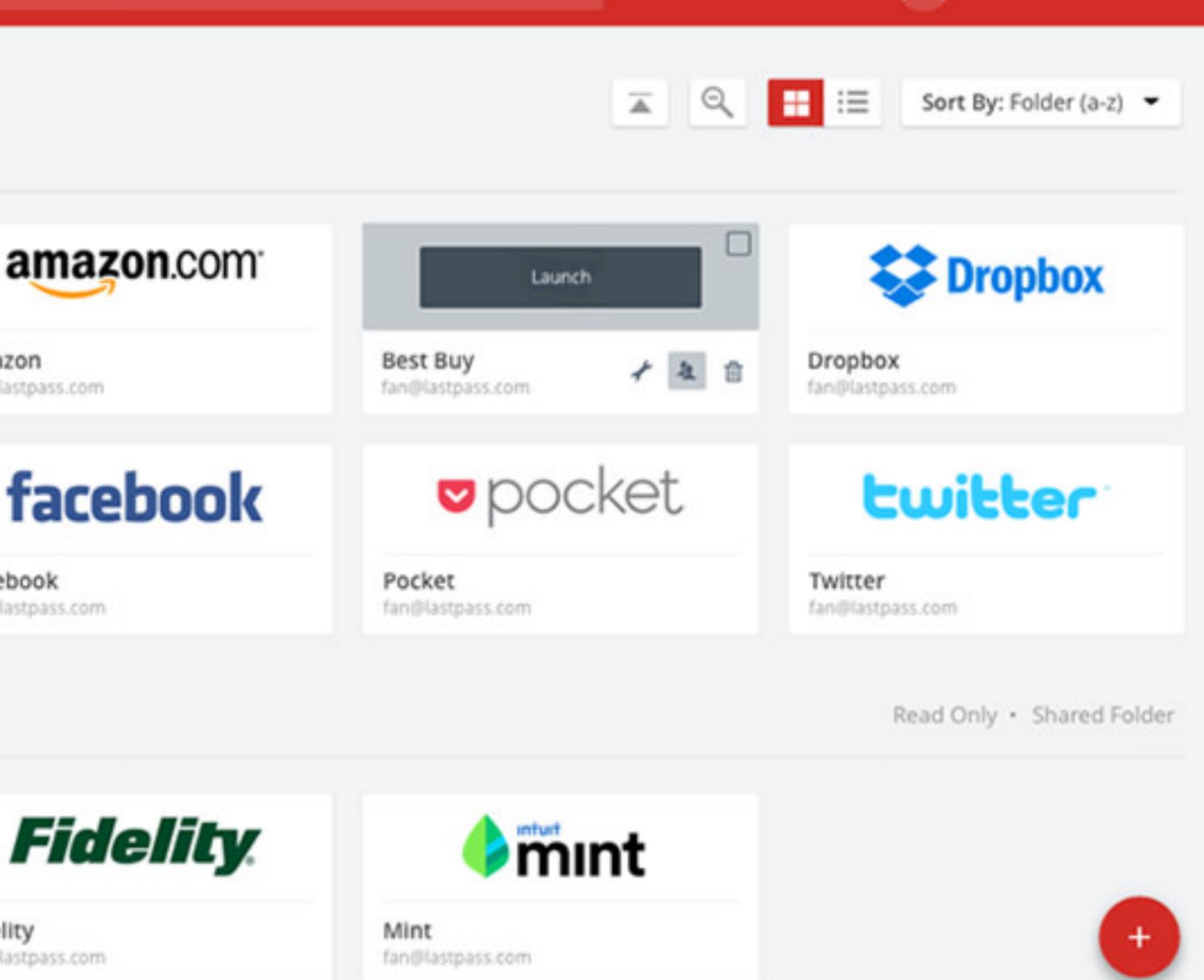

Amazon fan@lastpass.com

Facebook fan@lastpass.com

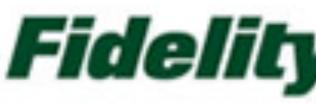

Fidelity fan@lastpass.com

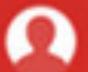

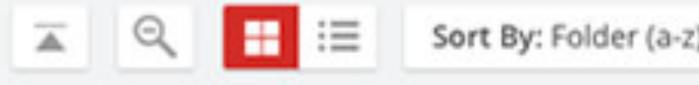

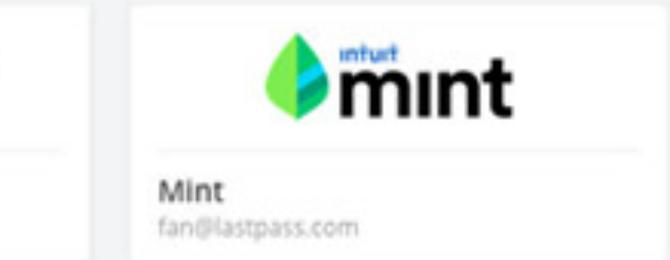

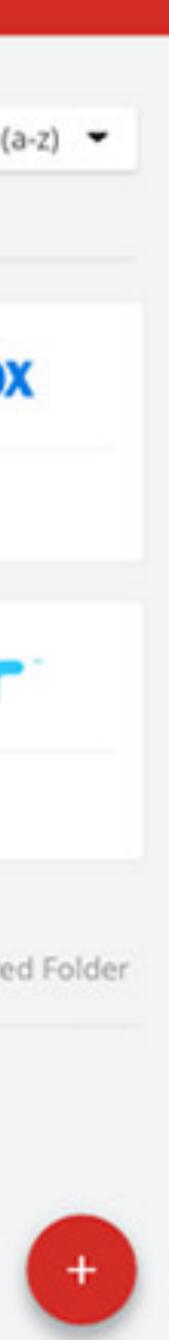

# Dashlane

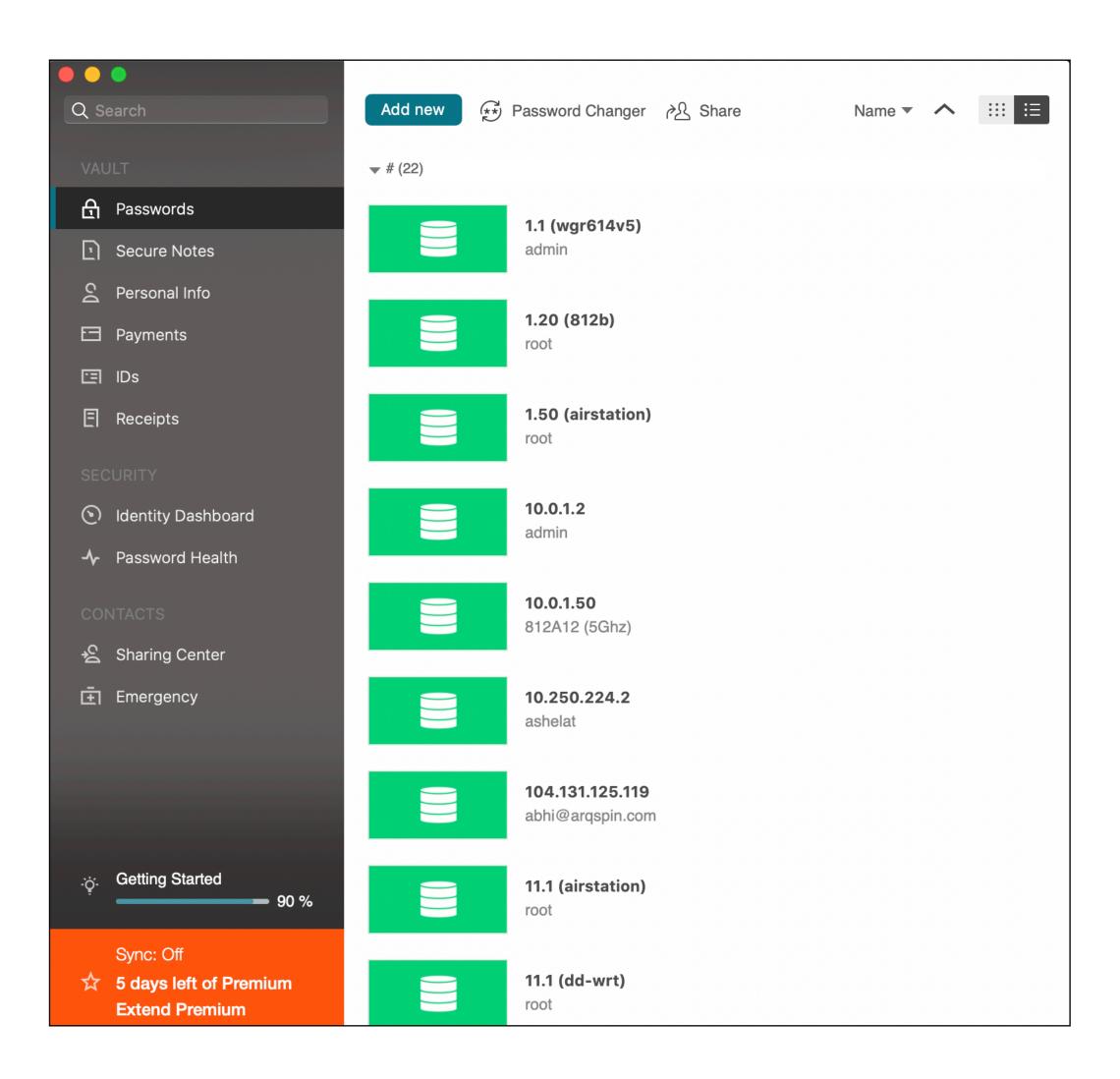

### **Firefox Lockwise**

☆

### **Q** Search logins

A-Z

accounts.firefox.com firefoxlockbox@gmail.com

accounts.google.com firefoxlockbox@gmail.com

accounts.snetgclxtzgjcljrjofovp.org fakeTester25

amazon.com firefoxlockboxtest

arncyvuzox.co.uk fakeTester33333

biqmxkbiih.org fakeTester44

bmo.com testtesttest

bylsezrkaic.org fakeTester90

cqqmp.com fakeTester36

cyozruwqemyfret.net fakeTester2

derkcjmhbvwhggpgmtgfuwkflhxt.com fakeTester69

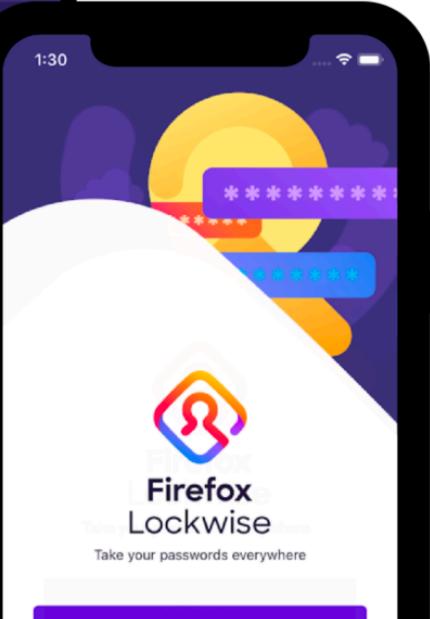

### Get Started

To use Firefox Lockwise, you'll need a Firefox Account with saved logins.

Learn more >

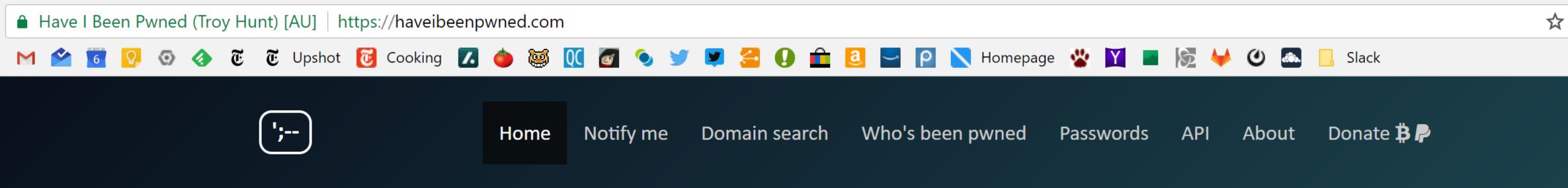

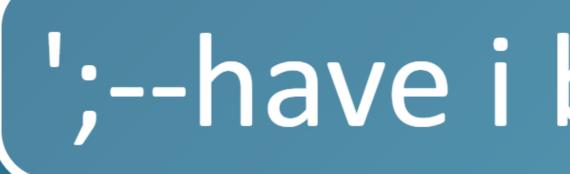

email address or username

264

4,859,717,682

pwned websites

pwned accounts

# ';--have i been pwned?

### Check if you have an account that has been compromised in a data breach

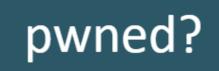

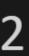

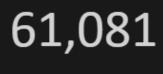

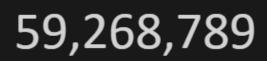

paste accounts

pastes

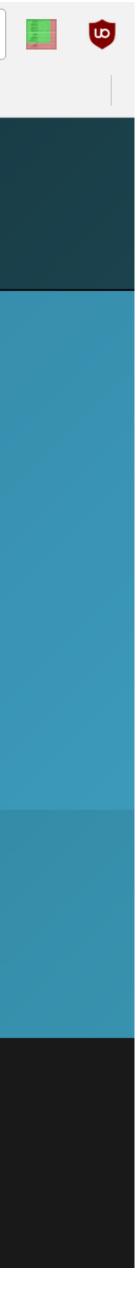

# Two Factor Authentication

Biometrics

SMS

**Authentication Codes** 

Smartcards & Hardware Tokens

## Types of Secrets

- Actors provide their secret to log-in to a system
- Three classes of secrets:
  - 1. Something you know
    - Example: a password
  - 2. Something you have
    - Examples: a smart card or smart phone
  - 3. Something you are
    - Examples: fingerprint, voice scan, iris scan

### Biometrics

- ancient Greek: bios ="life", metron ="measure"
- Physical features
  - Fingerprints
  - Face recognition
  - Retinal and iris scans
  - Hand geometry
- Behavioral characteristics
  - Handwriting recognition
  - Voice recognition
  - Typing cadence
  - Gait

## Fingerprints

- Ubiquitous on modern smartphones, some laptops
- Secure?
  - May be subpoenaed by law enforcement
  - Relatively easy to compromise
    - Pick up a latent fingerprint (e.g. off a glass) using tape or glue 1.
    - Photograph and enhance the fingerprint 2.
    - Etch the print into gelatin backed by a conductor 3.
    - Profit ;) 4.

https://www.theregister.co.uk/2002/05/16/gummi bears defeat fingerprint sensors/

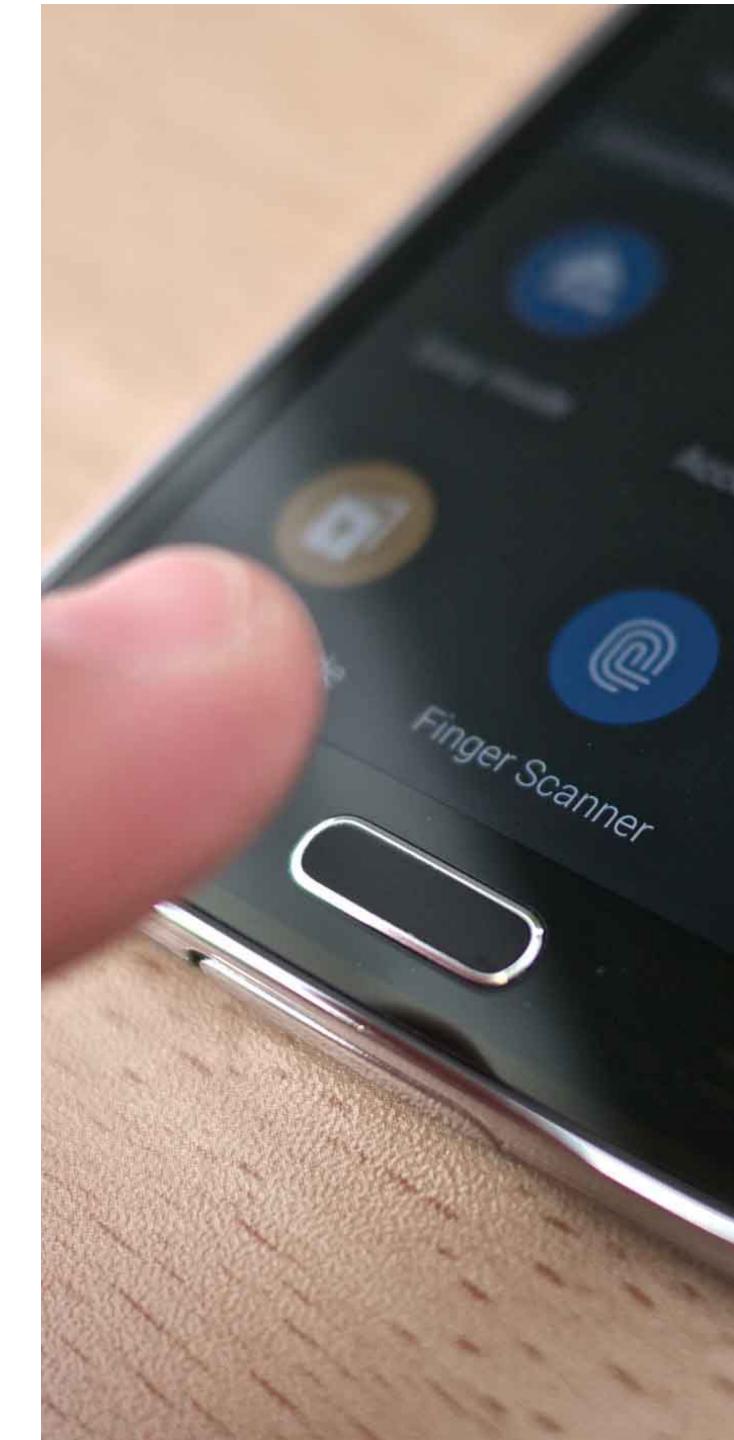

- Popularized by FaceID on the iPhone X
- Secure?

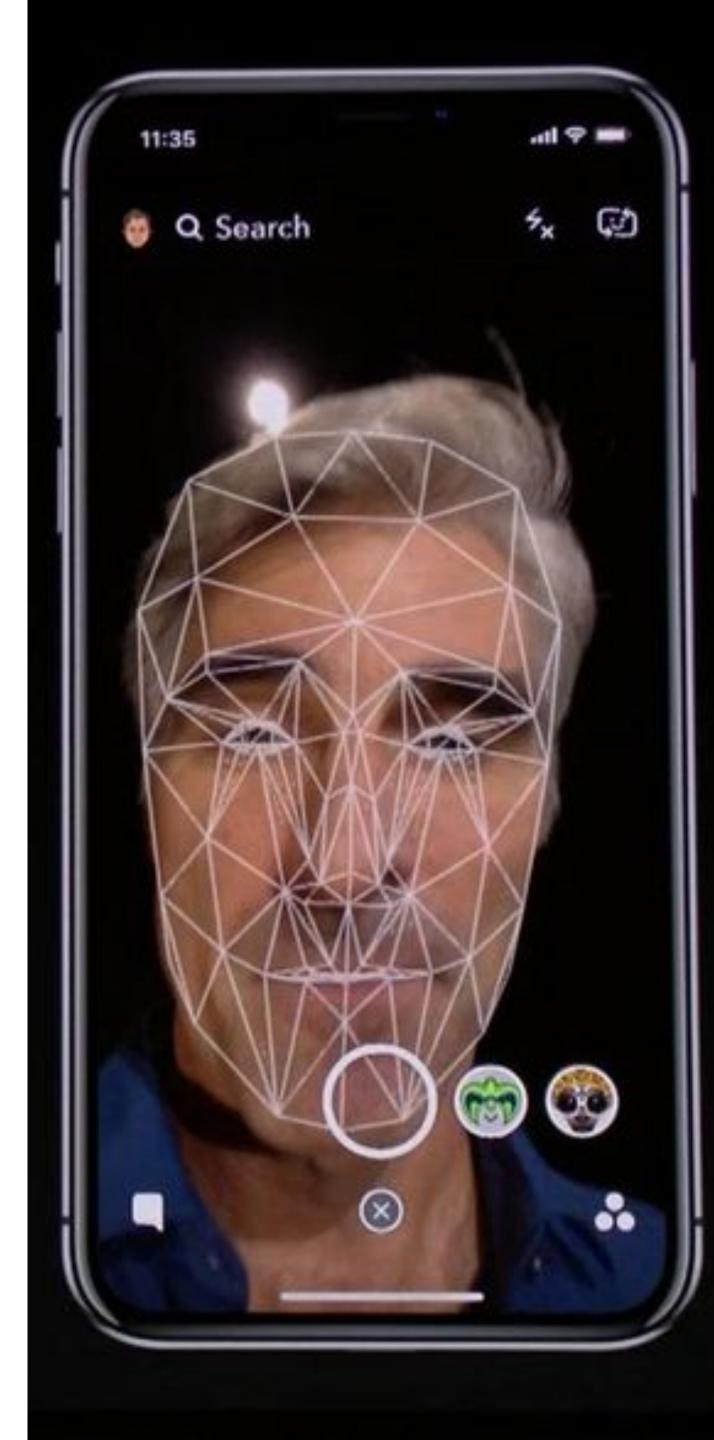

- Popularized by FaceID on the iPhone X
- Secure?
  - It depends

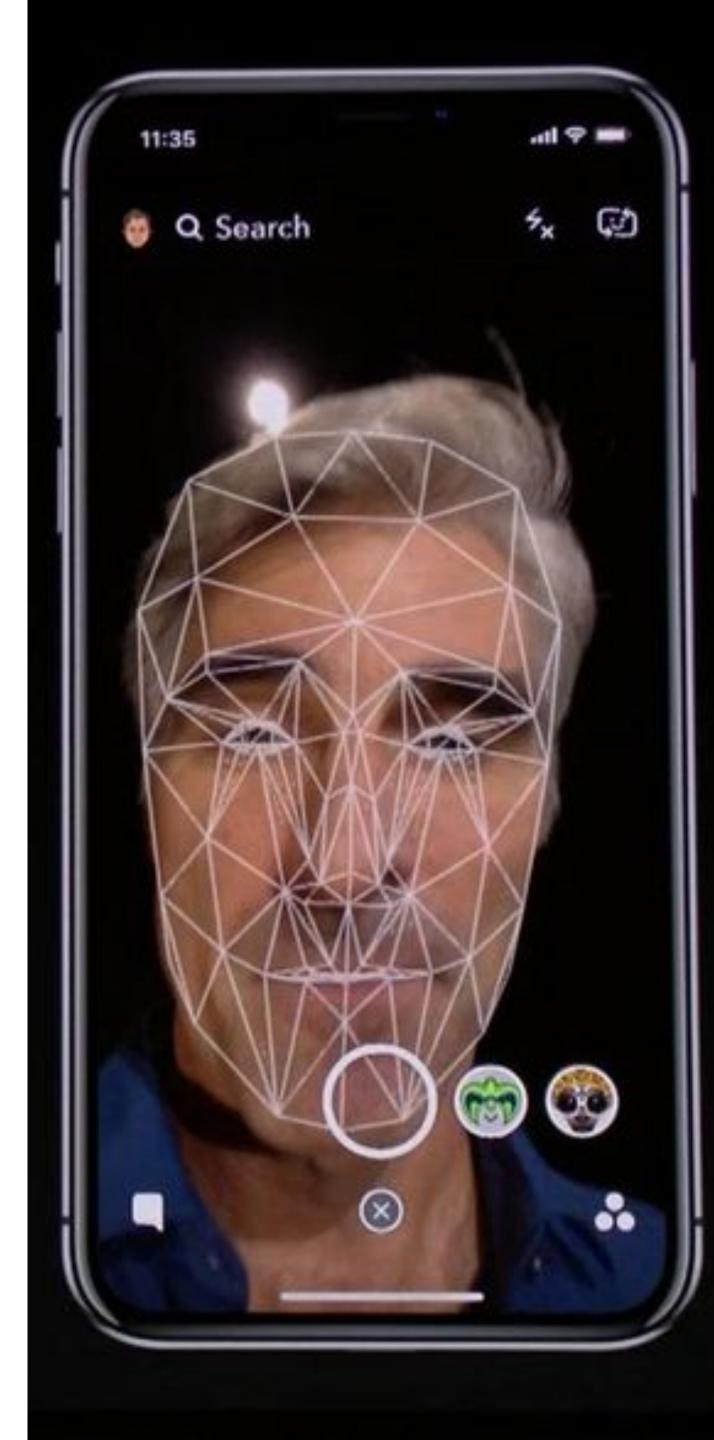

- Popularized by FaceID on the iPhone X
- Secure?
  - It depends
- Vulnerable to law enforcement requests
- Using 2D images?
  - Not secure
  - Trivial to break with a photo of the target's face

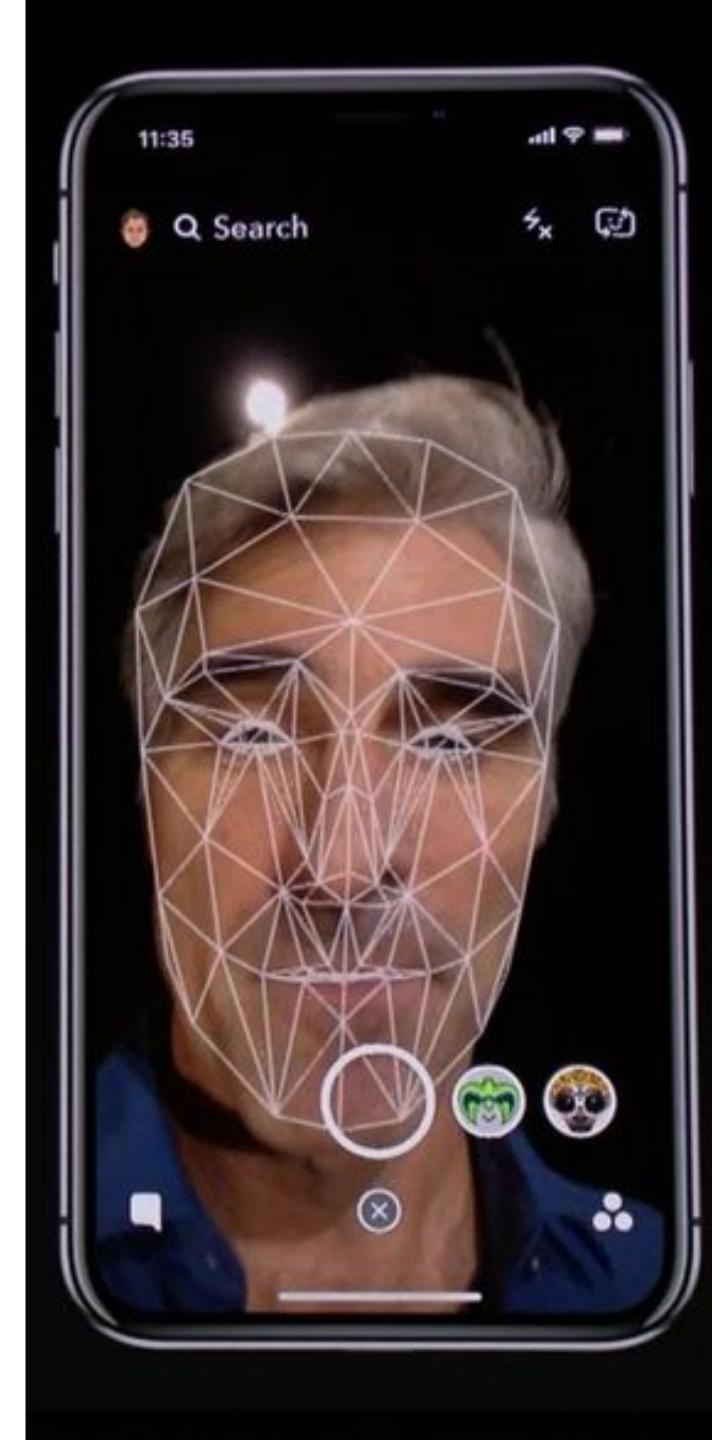

- Popularized by FaceID on the iPhone X
- Secure?
  - It depends
- Vulnerable to law enforcement requests
- Using 2D images?
  - Not secure
  - Trivial to break with a photo of the target's face
- Using 2D images + 3D depth maps?
  - More secure, but not perfect
  - Can be broken by crafting a lifelike mask of the target

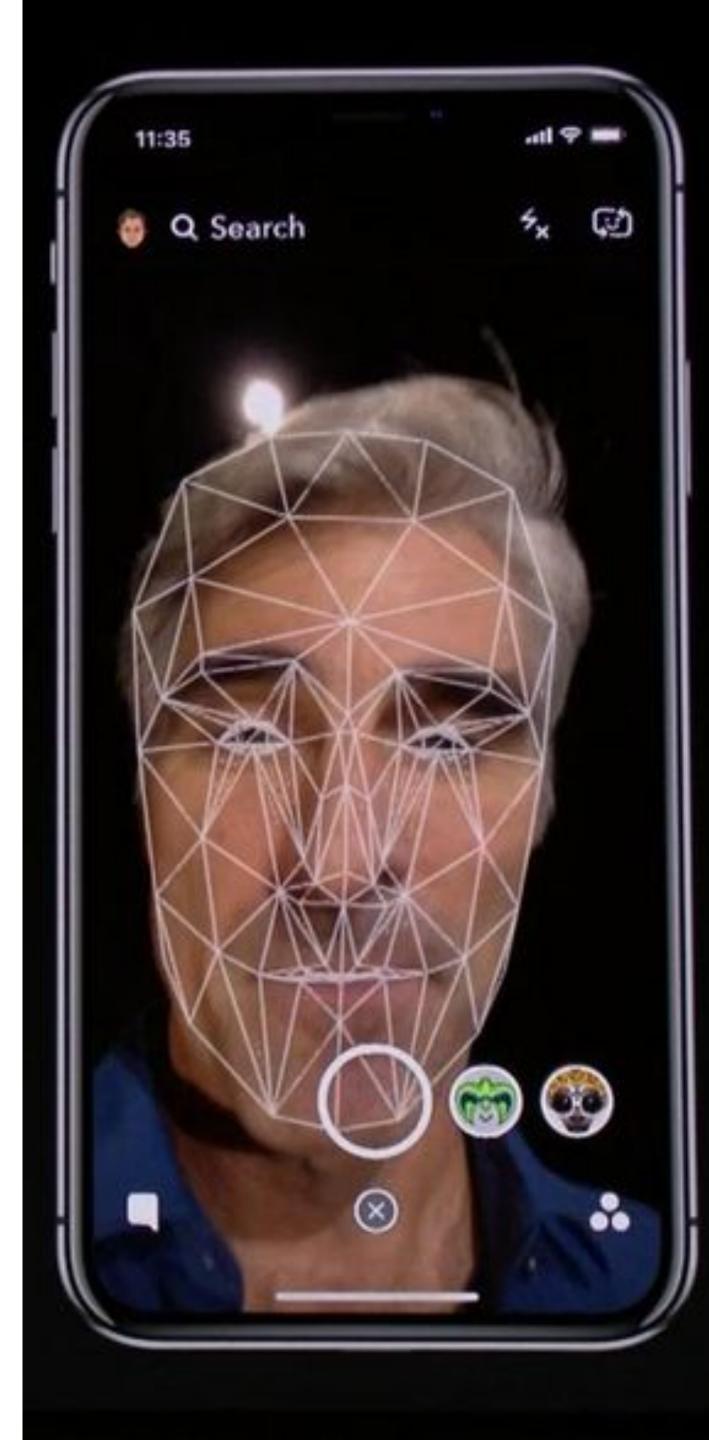

# Specially processed area

2D images
Silicone nose
3D printed frame

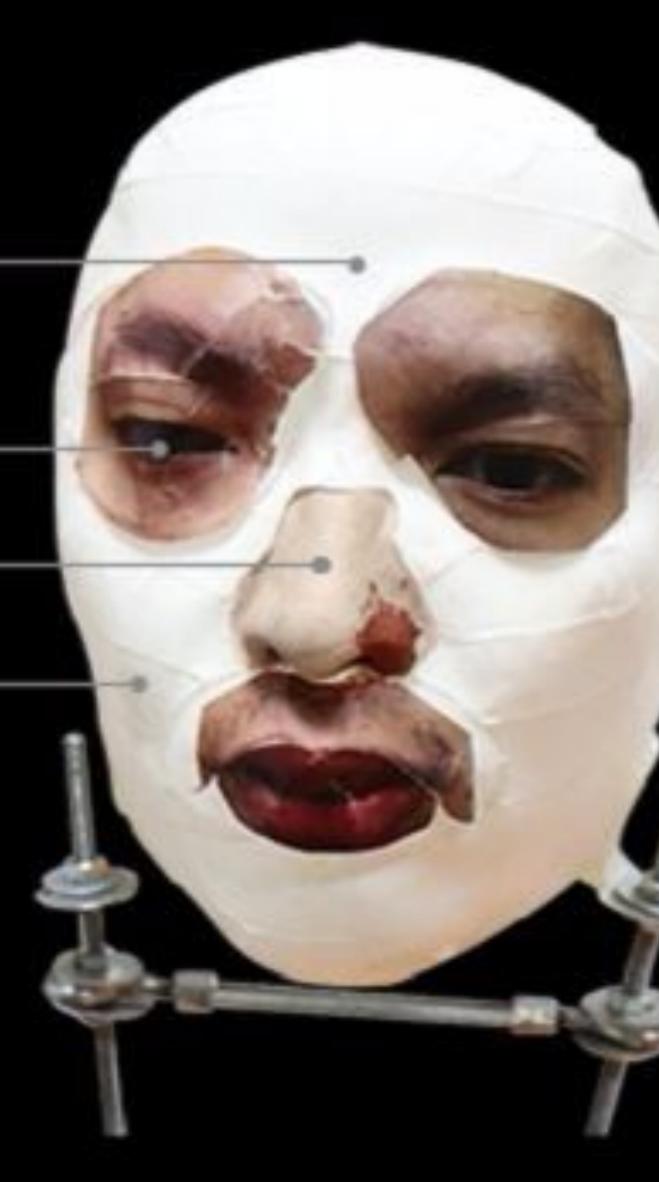

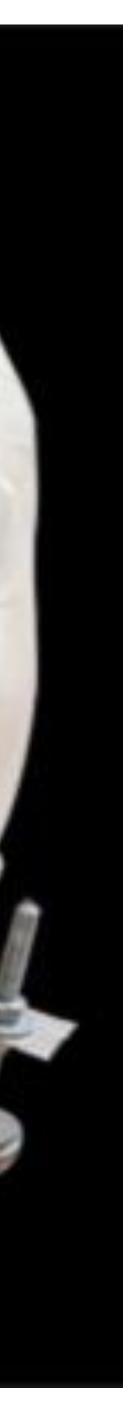

### **By Press Association**

Saturday, October 19, 2019 - 01:20 PM

Google has confirmed the Face Unlock system on its new Pixel 4 smartphone can allow access to the device even when the user has their eyes closed.

Early testers of the phone, as well as security experts, have raised concerns it could lead to unauthorised access to the device.

It has been suggested someone else could gain access to the phone by holding it in front of the face of its sleeping owner, but Google said it meets security requirements.

The technology giant unveiled the new phone earlier this week.

In a statement, Google said: "Pixel 4 Face Unlock meets the security requirements as a strong biometric and can be used for payments and app authentication, including banking apps.

"It is resilient against unlock attempts via other means, like with masks.

"If you want to temporarily disable Face Unlock, you can use lockdown mode to temporarily require a PIN/pattern/password.

- Secure?
  - Very much depends on the implementation

- Secure?
  - Very much depends on the implementation
- Some systems ask you to record a static phrase
  - E.g. say "unlock" to unlock
  - This is wildly insecure
    - Attacker can record and replay your voice

- Secure?
  - Very much depends on the implementation
- Some systems ask you to record a static phrase
  - E.g. say "unlock" to unlock
  - This is wildly insecure
    - Attacker can record and replay your voice

### entation a static phrase

From the Google app Say "Ok Google" to start a voice search from the Google app or any Home screen in the Google Now Launcher

### "Ok Google" Trusted Voice

Trusted voice is less secure than a pattern, PIN, or password. Someone with a similar voice or a recording of your voice could unlock your device

CANCEL OK

Ok Google" Voice Model

Retrain voice model

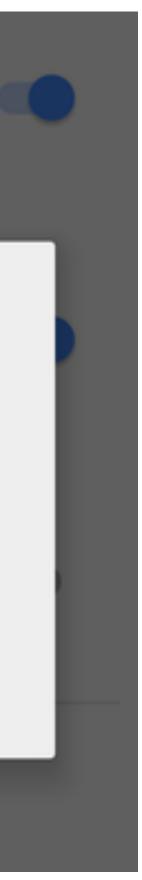

- Secure?
  - Very much depends on the implementation
- Some systems ask you to record a static phrase
  - E.g. say "unlock" to unlock
  - This is wildly insecure
    - Attacker can record and replay your voice
- Others ask you to train a model of your voice
  - Train the system by speaking several sentences
  - To authenticate, speak several randomly chosen words
  - Not vulnerable to trivial replay attacks, but still vulnerable
    - like you

• Given enough samples of your voice, an attacker can train a synthetic voice AI that sounds just

From the Google app Say "Ok Google" to start a voice search from the Google app or any Home screen in the Google Now Launcher

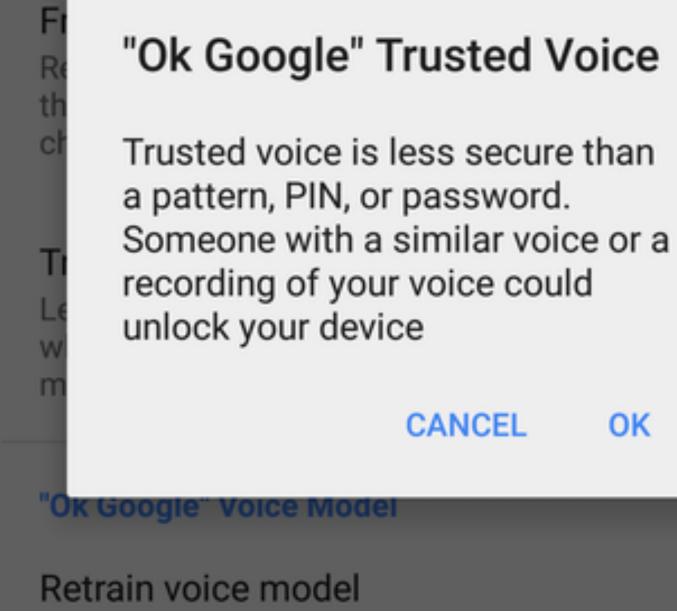

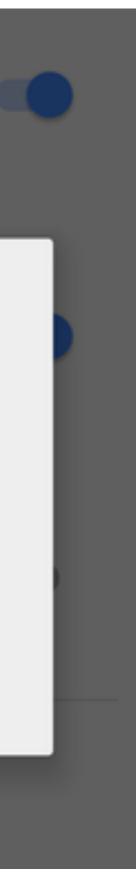

## **Fundamental Issue With Biometrics**

- Biometrics are immutable
  - You are the password, and you can't change
  - Unless you plan on undergoing plastic surgery?
- Once compromised, there is no reset
  - Passwords and tokens can be changed
- Example: the Office of Personnel Management (OPM) breach
  - US gov agency responsible for background checks
  - Had fingerprint records of all people with security clearance
  - Breached by China in 2015, all records stolen :(

## Something You Have

- Two-factor authentication has become more commonplace
- Possible second factors:
  - SMS passcodes
  - Time-based one time passwords
  - Hardware tokens

### SMS Two Factor

- Relies on your phone number as the second factor
  - Key assumption: only your phone should receive SMS sent to your number

### s the second factor hould receive SMS sent

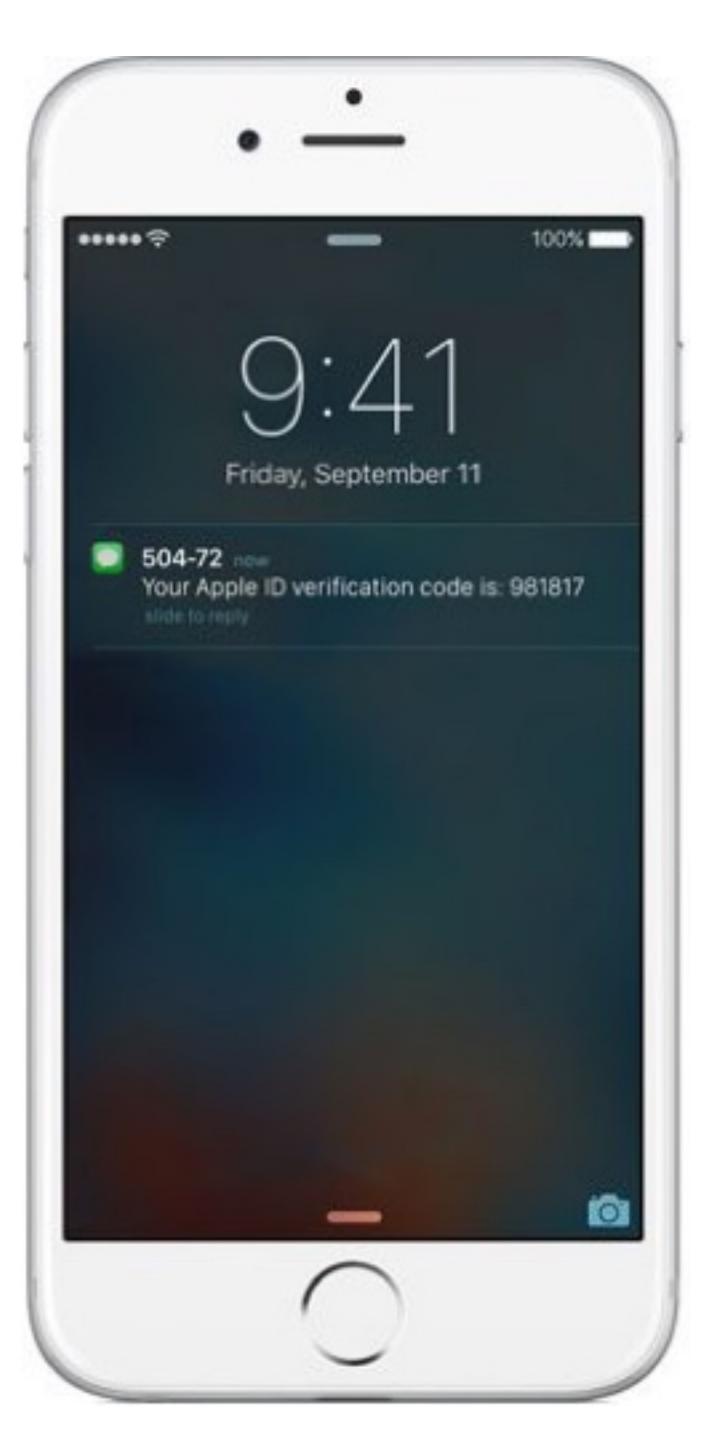

### **SMS Two Factor**

- Relies on your phone number as the second factor
  - Key assumption: only your phone should receive SMS sent to your number
- SMS two factor is deprecated. Why?

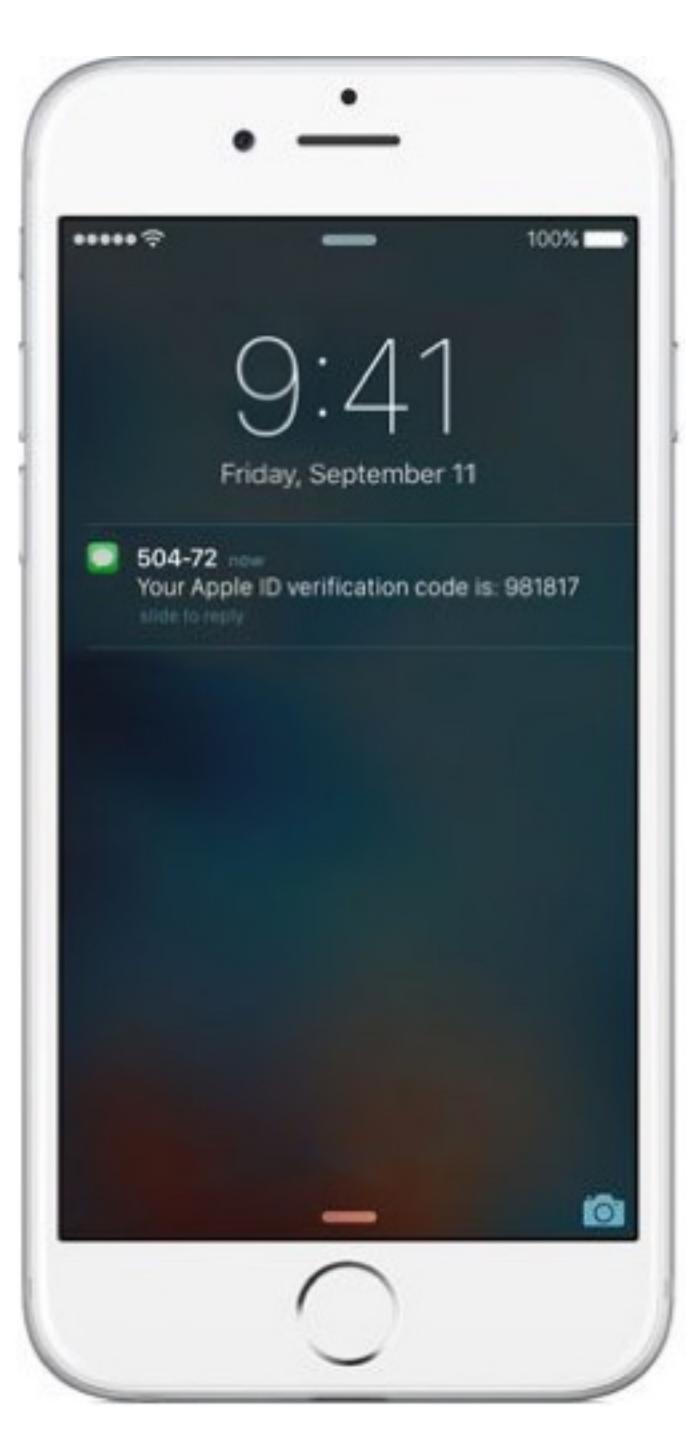

### SMS Two Factor

- Relies on your phone number as the second factor
  - Key assumption: only your phone should receive SMS sent to your number
- SMS two factor is deprecated. Why?
- Social engineering the phone company
  - 1. Call and pretend to be the victim
  - 2. Say "I got a new SIM, please activate it"
  - 3. If successful, phone calls and SMS are now sent to your SIM in your phone, instead of the victim
- Not hypothetical: successfully used against many victims

### s the second factor hould receive SMS sent

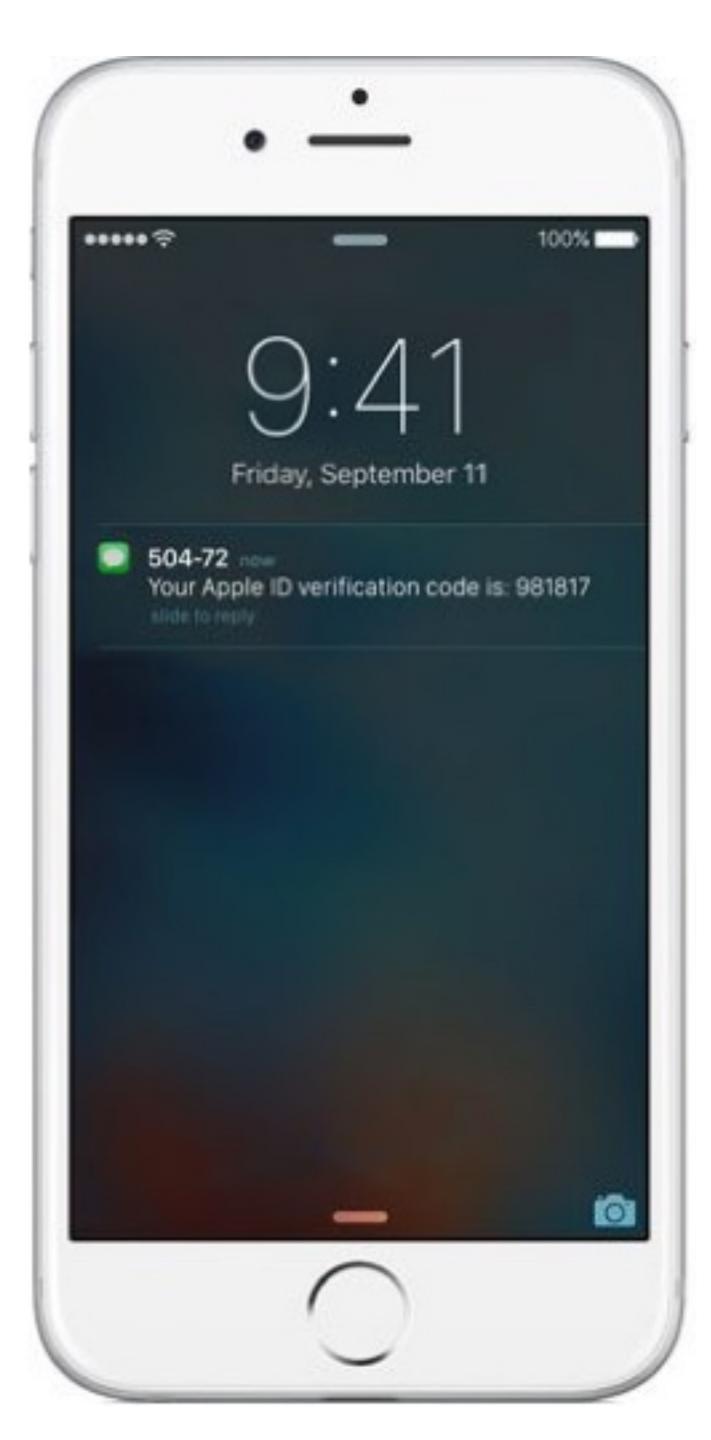

First, criminals call a cell phone carrier's tech support number pretending to be their target. They explain to the company's employee that they "lost" their SIM card, requesting their phone number be transferred, or ported, to a new SIM card that the hackers themselves already own. With a bit of social engineering—perhaps by providing the victim's Social Security Number or home address (which is often available from one of the many data breaches that have happened in the last few years)—the criminals convince the employee that they really are who they claim to be, at which point the employee ports the phone number to the new SIM card.

Game over.

"With someone's phone number," a hacker who does SIM swapping told me, "you can get into every account they own within minutes and they can't do anything about it."

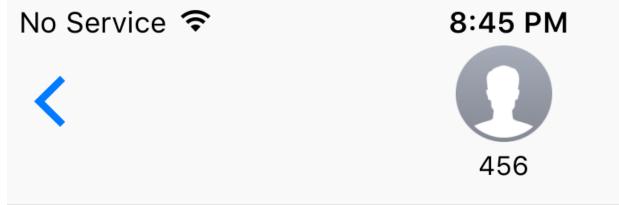

Text Message Today 8:38 PM

Free T-Mobile Msg: The SIM card for has been updated. Account activity details at <u>my.t-</u> <u>mobile.com</u>. Call <u>1-800-937-8997</u> if change is unauthorized.

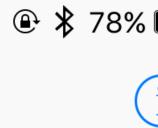

### One Time Passwords

- Generate ephemeral passcodes that change over time
- To login, supply normal password and the current one time password
- Relies on a shared secret between your mobile device and the service provider
  - Shared secret allows both parties to know the current one time password

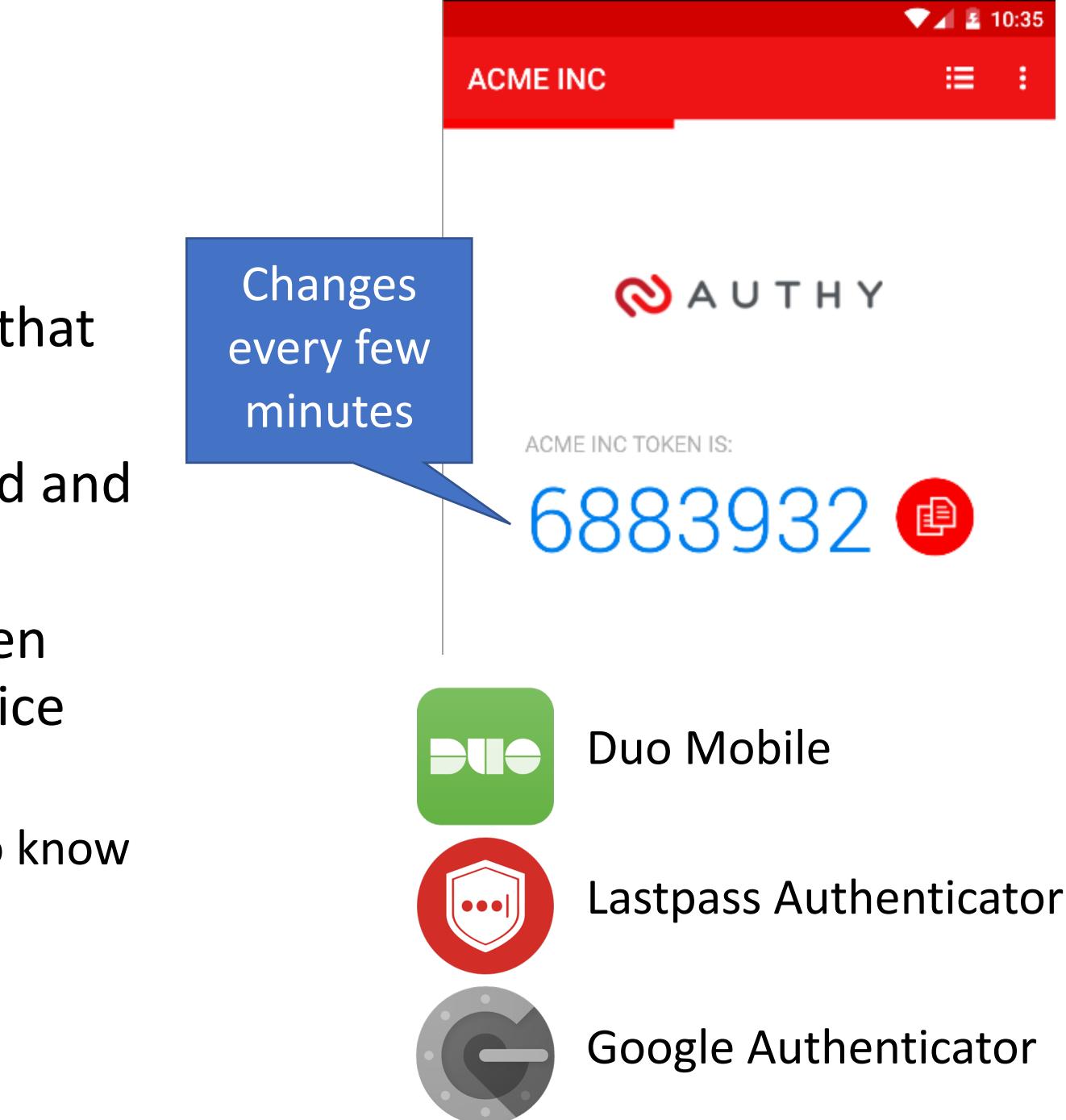

### Time-based One-time Password Algorithm

- TO = <the beginning of time, typically Thursday, 1 January 1970 UTC> TI = <length of time the password should be valid>
- *K* = <shared secret key>
- d = < the desired number of digits in the password>
- TC = floor((unixtime(now) unixtime(TO)) / TI),
- TOTP = HMAC(*K*, *TC*) % 10<sup>d</sup>

Specially formatted SHA1-based signature

### Time-based One-time Password Algorithm

- TI = <length of time the password should be valid>
- *K* = <shared secret key>
- d = <the desired number of digits in the password>
- TC = floor((unixtime(now) unixtime(TO)) / TI),
- TOTP = HMAC(*K*, *TC*) % 10<sup>d</sup>

Specially formatted SHA1-based signature

TO = <the beginning of time, typically Thursday, 1 January 1970 UTC>

Given K, this algorithm can be run on your phone and by the service provider

### Secret Sharing for TOTP

### Enable Two-Step Sign in

An authenticator app generates the code automatically on your smartphone. Free apps are available for all smartphone platforms including iOS, Android, Blackberry and Windows. Look for an app that supports time-based one-time passwords (TOTP) such as Google Authenticator or Duo Mobile.

To set up your mobile app, add a new service and scan the QR code.

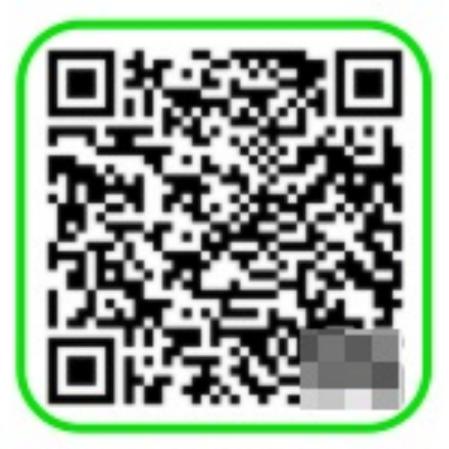

If you can't scan the code, enter this secret key manually: fvxo

USE SMS INSTEAD

DECED & EDIENID

CANCEL NEXT STEP

### Hardware Two Factor

- Special hardware designed to hold cryptographic keys
- Physically resistant to key extraction attacks
  - E.g. scanning tunneling electron microscopes
- Uses:
  - 2<sup>nd</sup> factor for OS log-on
  - 2<sup>nd</sup> factor for some online services
  - Storage of PGP and SSH keys

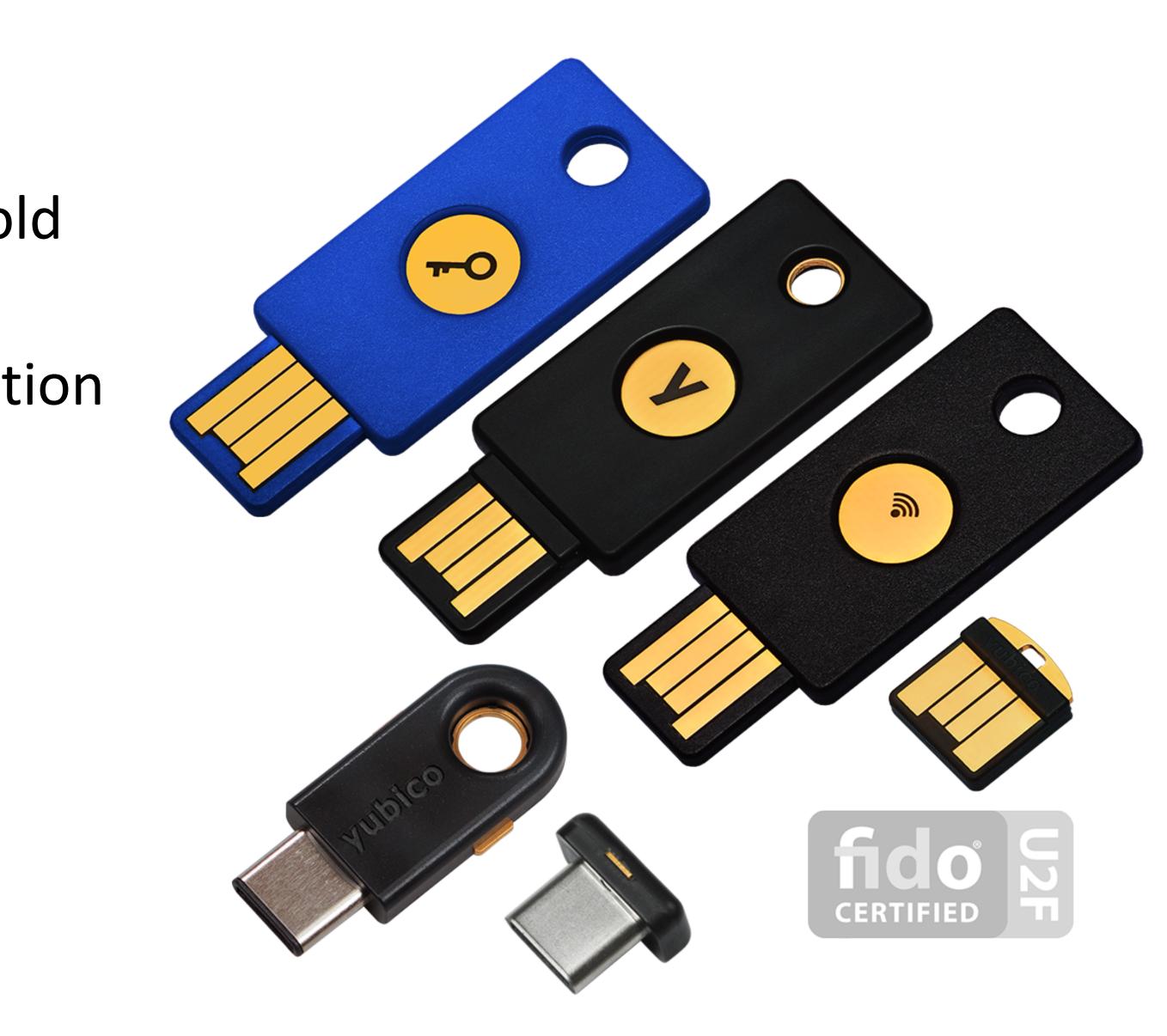

## Universal 2<sup>nd</sup> Factor (U2F)

- Supported by Chrome, Opera, and Firefox (must be manually enabled)
- Works with Google, Dropbox, Facebook, Github, Gitlab, etc.

### Google

### 2-Step Verification

Use your device to sign in to your Google Account.

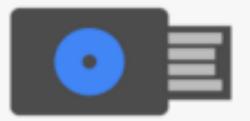

### Insert your Security Key

If your Security Key has a button, tap it. If it doesn't, remove and re-insert it.

Remember this computer for 30 days

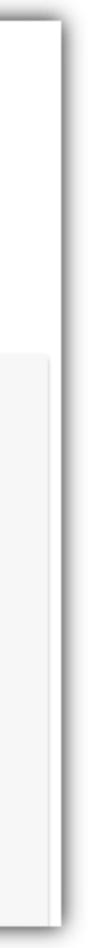

## Universal 2<sup>nd</sup> Factor (U2F)

- Supported by Chrome, Opera, and Firefox (must be manually enabled)
- Works with Google, Dropbox, Facebook, Github, Gitlab, etc.
- Pro tip: always buy 2 security keys
  - Associate both with your accounts
  - Keep one locked in a safe, in case you lose your primary key ;)

### Google

### 2-Step Verification

Use your device to sign in to your Google Account.

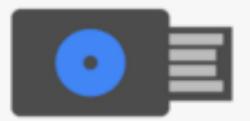

### Insert your Security Key

If your Security Key has a button, tap it. If it doesn't, remove and re-insert it.

Remember this computer for 30 days

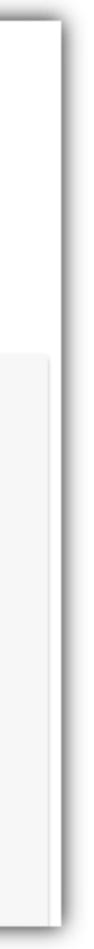

# How does U2F work?

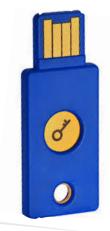

{register}

Sign challenge using sk

Make a signing key

(sk,pk)

{login, ch}

Login

Init

 $s \leftarrow \text{Sign}_{sk}(ch)$ 

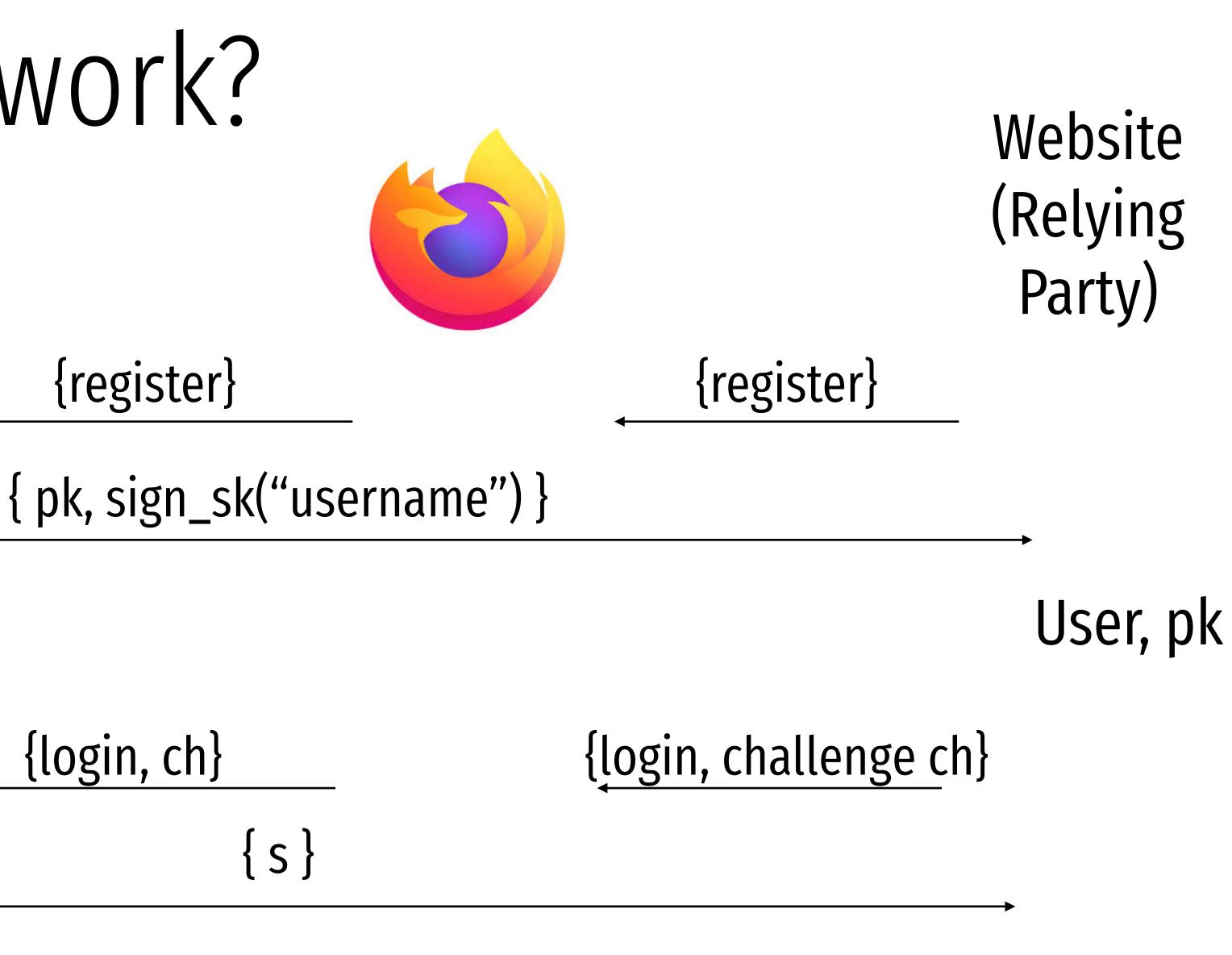

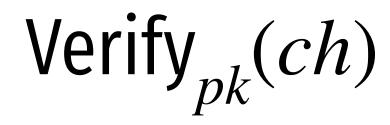

## Vulnerable to simple attack

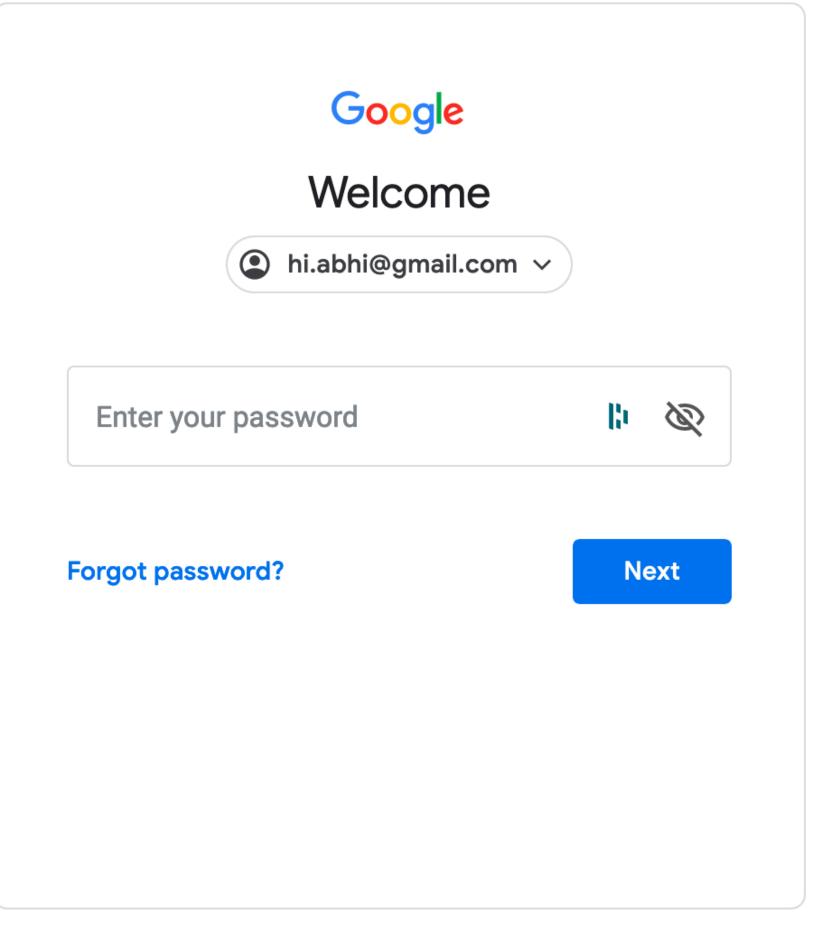

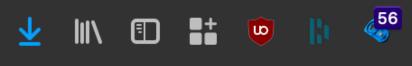

# Simple Phishing

- Lure: A spammed email with a call to action from a seemingly legitimate source encouraging the user to visit a hook website.
- Hook: A website designed to mimic legitimate site and collect confidential information.

**Experiment by** T. Jagatic, N. Johnson, M. Jakobsson, F. Menczer.

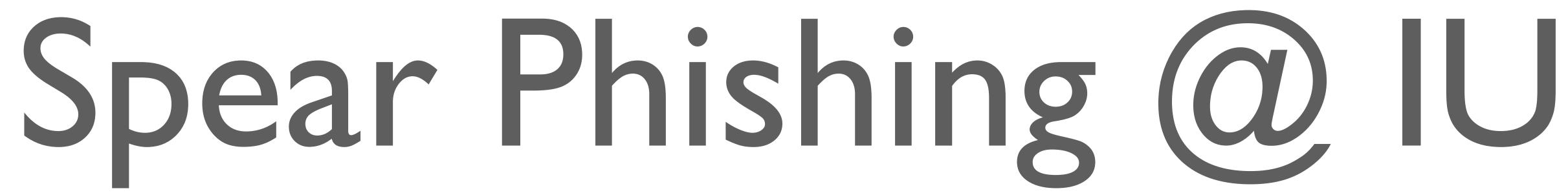

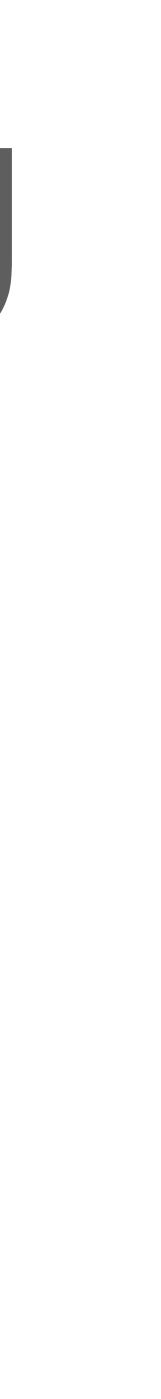

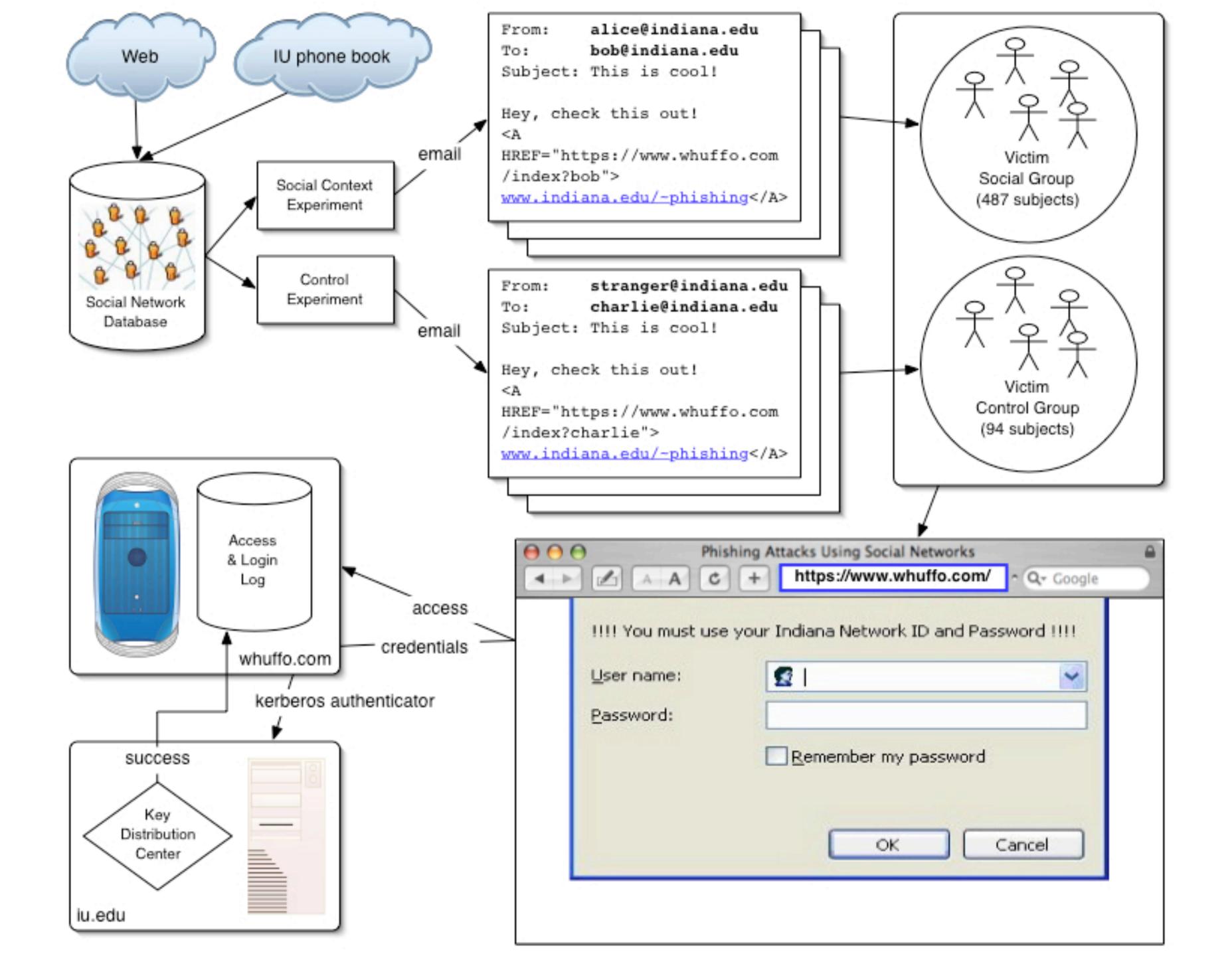

## **Control Phishing Success Rate:**

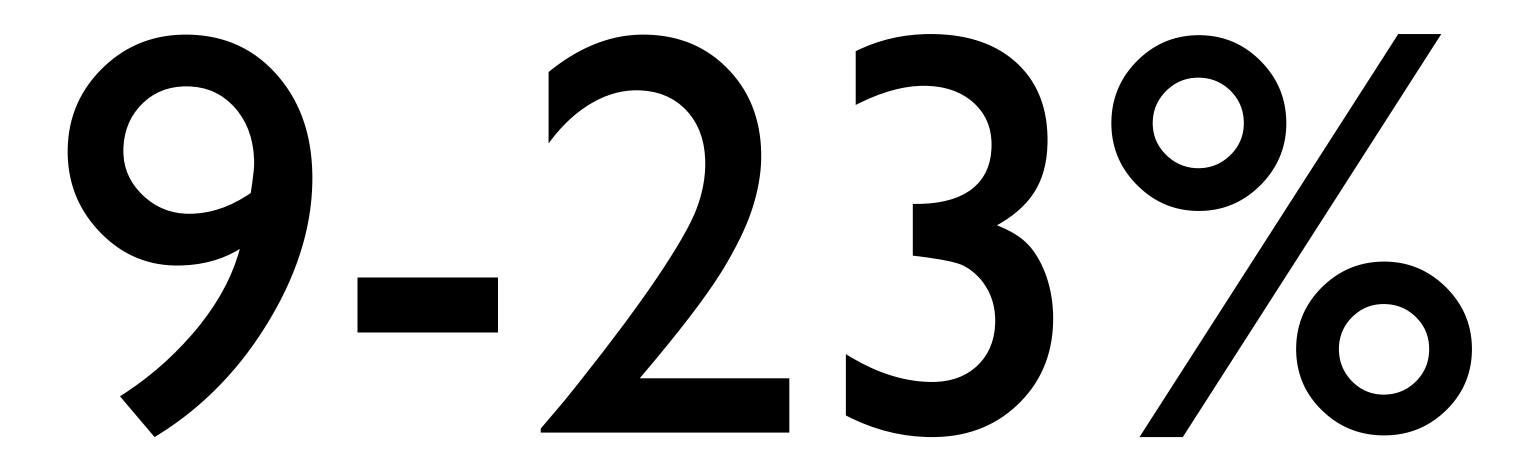

### with 95% Confidence Interval

## **Spear Phishing Success Rate:**

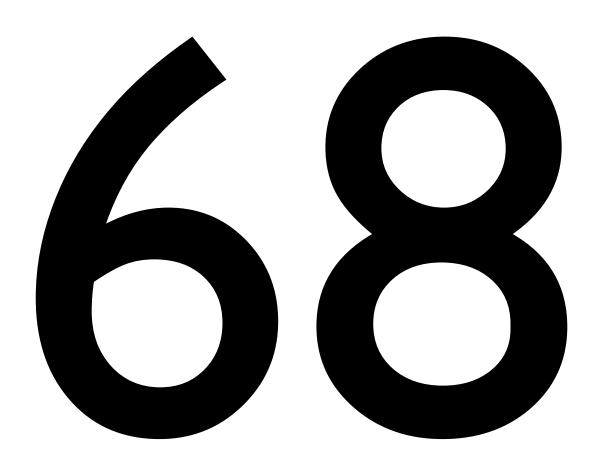

### with 95% Confidence Interval

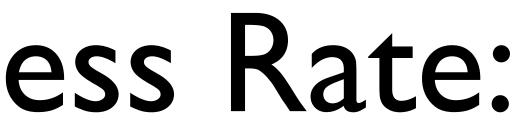

# 68 - 72%

## Spear Phishing Success Rate by Gender

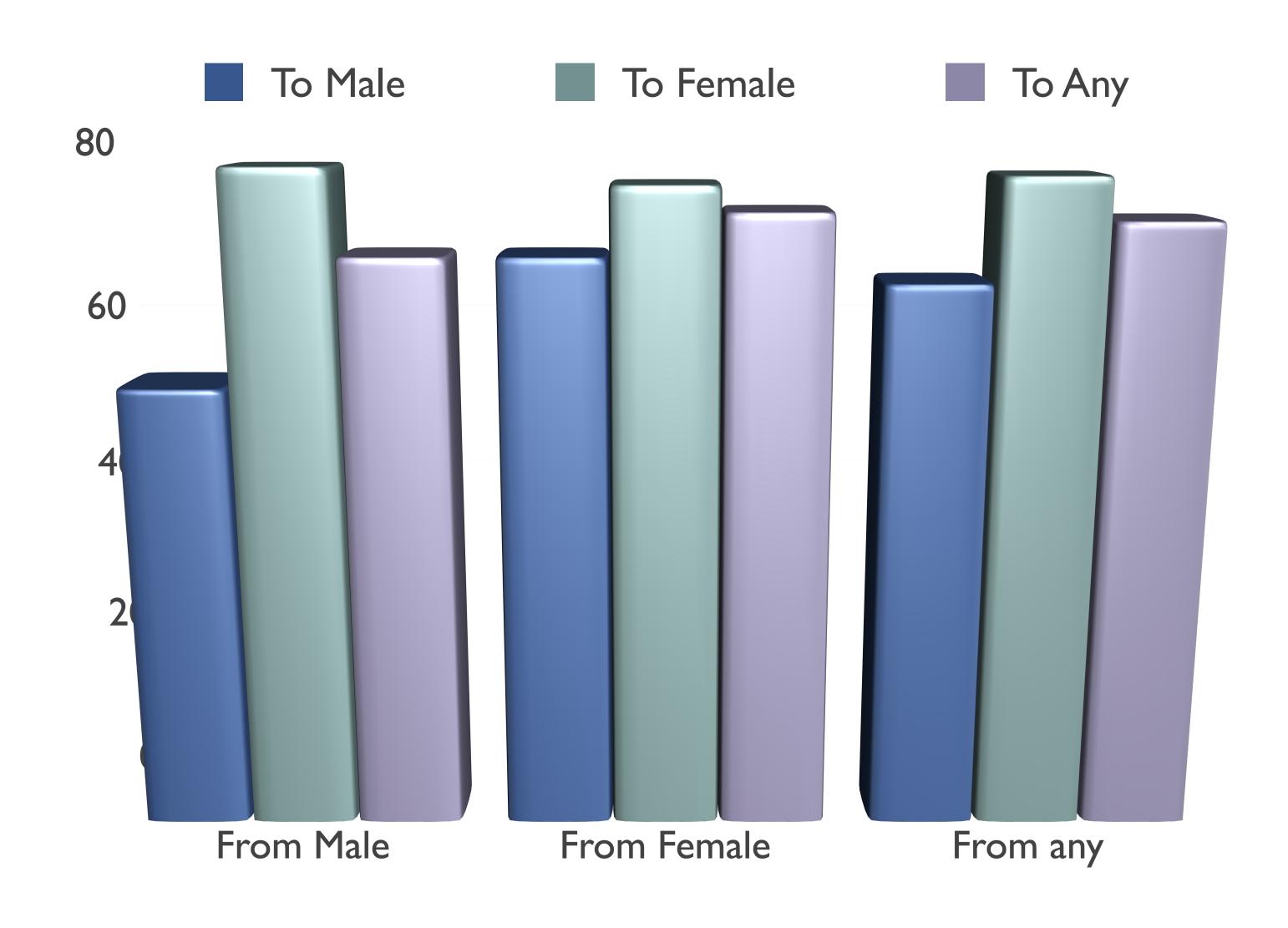

## **VOIP Phishing**

Lure: Get victim to call a bogus 800... number about their account.

Hook: Have the human on the other end extract the victim's information.

From: FlagStar Bank <<u>usflag60536@flagstar.com</u>> Date: 11 Sep 2007 10:55:21 -0400 To: <<u>samyers@indiana.edu</u>> Subject: You have one new private message

Dear FlagStar Bank card holder,

You have one new private message.

Please call free 800-870-8124 to listen to your private message.

Copyright ©2007 FlagStar Bank

Source: Steven Myers, IU

From: FlagStar Bank <<u>usflag60536@flagstar.com</u>> Date: 11 Sep 2007 10:55:21 -0400 To: <<u>samyers@indiana.edu</u>> Subject: You have one new private message

Dear FlagStar Bank card holder,

You have one new private message.

Please call free 800-870-8124 to listen to your private message.

Copyright ©2007 FlagStar Bank

Source: Steven Myers, IU

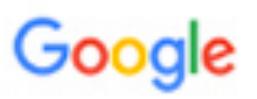

### Someone has your password

Hi William

Someone just used your password to try to sign in to your Google Account

Details: Tuesday, 22 March, 14:9:25 UTC IP Address: 134.249.139.239 Location: Ukraine

Google stopped this sign-in attempt. You should change your password immediately.

### CHANGE PASSWORD

Best, The Gmail Team

You received this mandatory email service announcement to update you about important changes to your Google product or account.

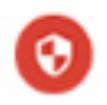

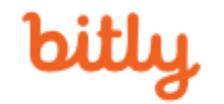

### TOUR ENTERPRISE RESOURCES ABOUT

MAR 19

### http://myaccount.google.com-securitysettingpage.tk/security/signinoptions/password? e=am9obi5wb2Rlc3RhQGdtYWlsLmNvbQ%3D%3D&fn=Sm9obiBQb2Rlc3Rh&n=Sm9obg%3 D%3D&img=Ly9saDQuZ29vZ2xIdXNlcmNvbnRlbnQuY29tLy1RZVIPbHJkVGp2WS9BQUFB...

http://myaccount.google.com-securitysettingpage.tk/security/signinoptions/password? e=am9obi5wb2Rlc3RhQGdtYWlsLmNvbQ%3D%3D&fn=Sm9obiBQb2Rlc3Rh&n=Sm9obg%3D%3D&img=Ly9saDQuZ29vZ2xldXNlcmNvbnRlbnQuY29tLy1RZVIPbHJkVGp2WS9BQUFBQUFBQUFBSS9BQUFBQUFBQUFCTS9CQIdVOVQ0bUZUWS9waG90by5qcGc%3D&id=1sutlodlwe

bitly.com/

COPY

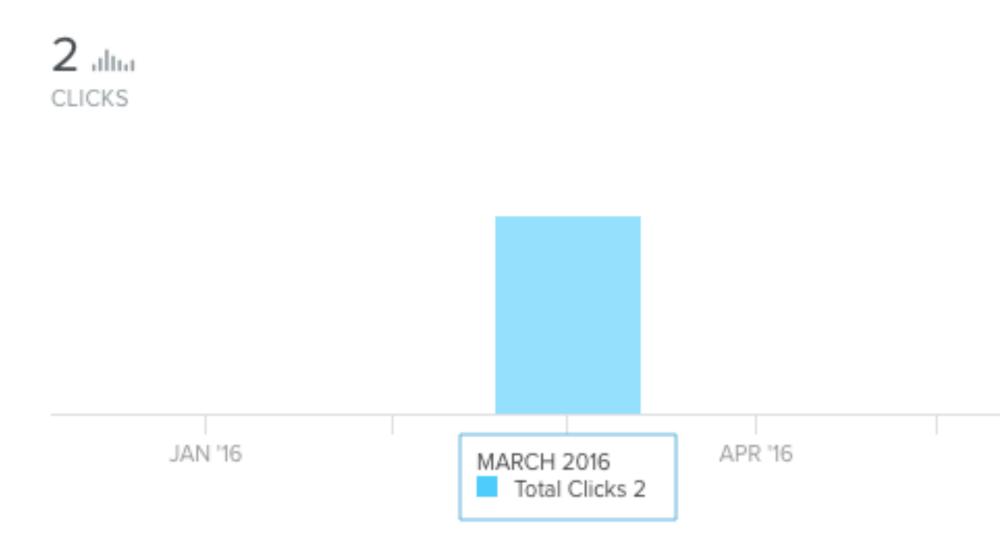

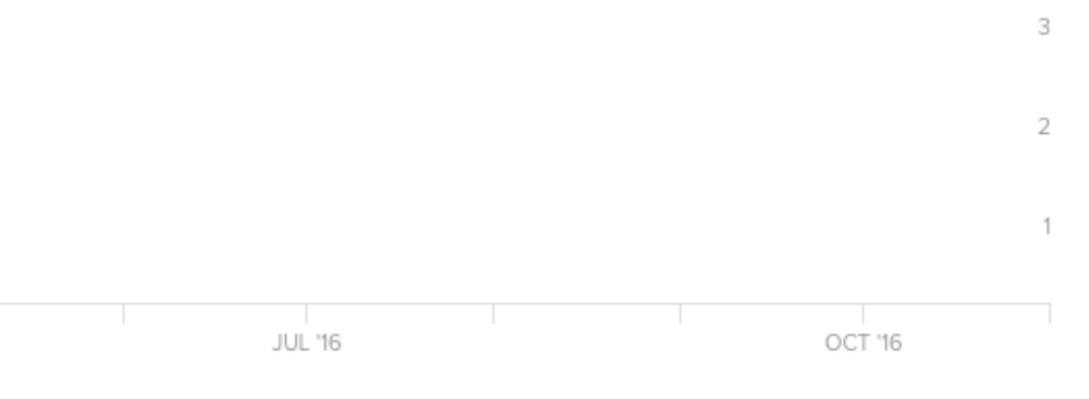

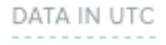

## U2F can help prevent this attack

Make a signing key (sk,pk)

### Init

Sign challenge using sk

### Login

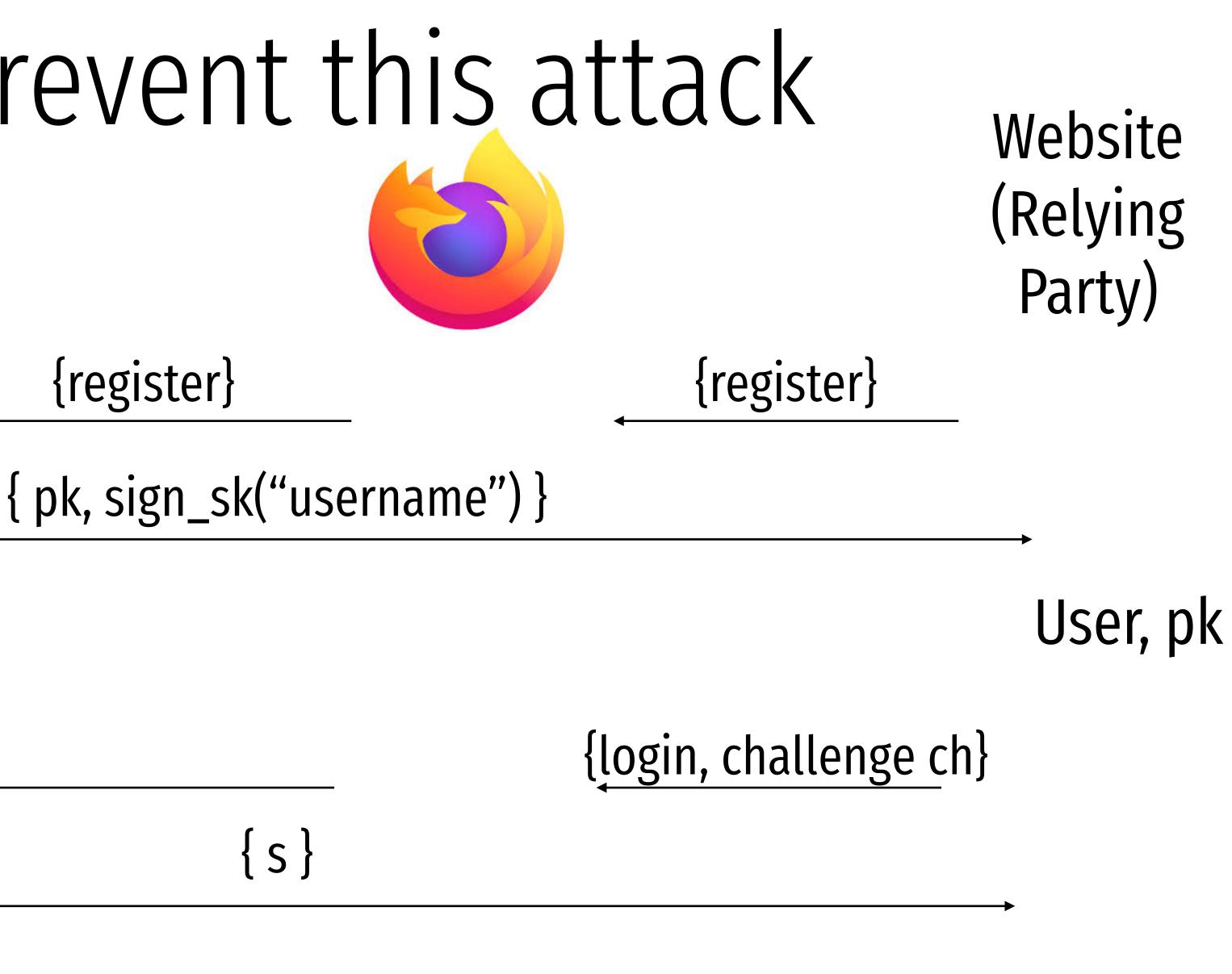

## U2F can help prevent this attack

Make a signing key (sk,pk)

### {register}

Sign challenge using sk

### Login

Init

 $s \leftarrow \text{Sign}_{sk}(ch, \text{url}, \text{tls}_{id})$ 

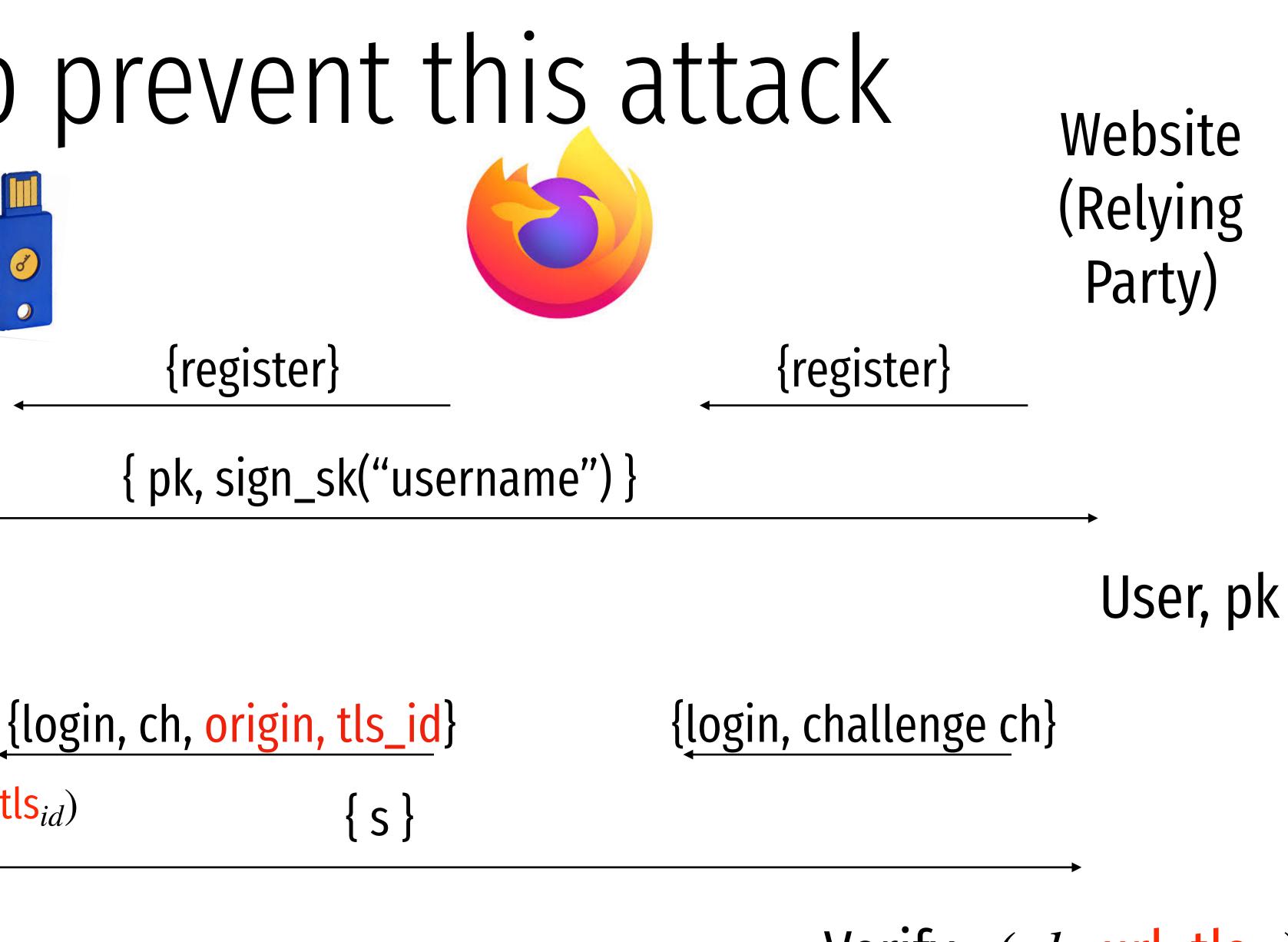

Verify<sub>*pk*</sub>(*ch*, url, tls<sub>*id*</sub>)

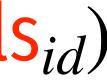

## U2F can help prevent tracking

Make a signing key (sk,pk)

### {register}

### Init

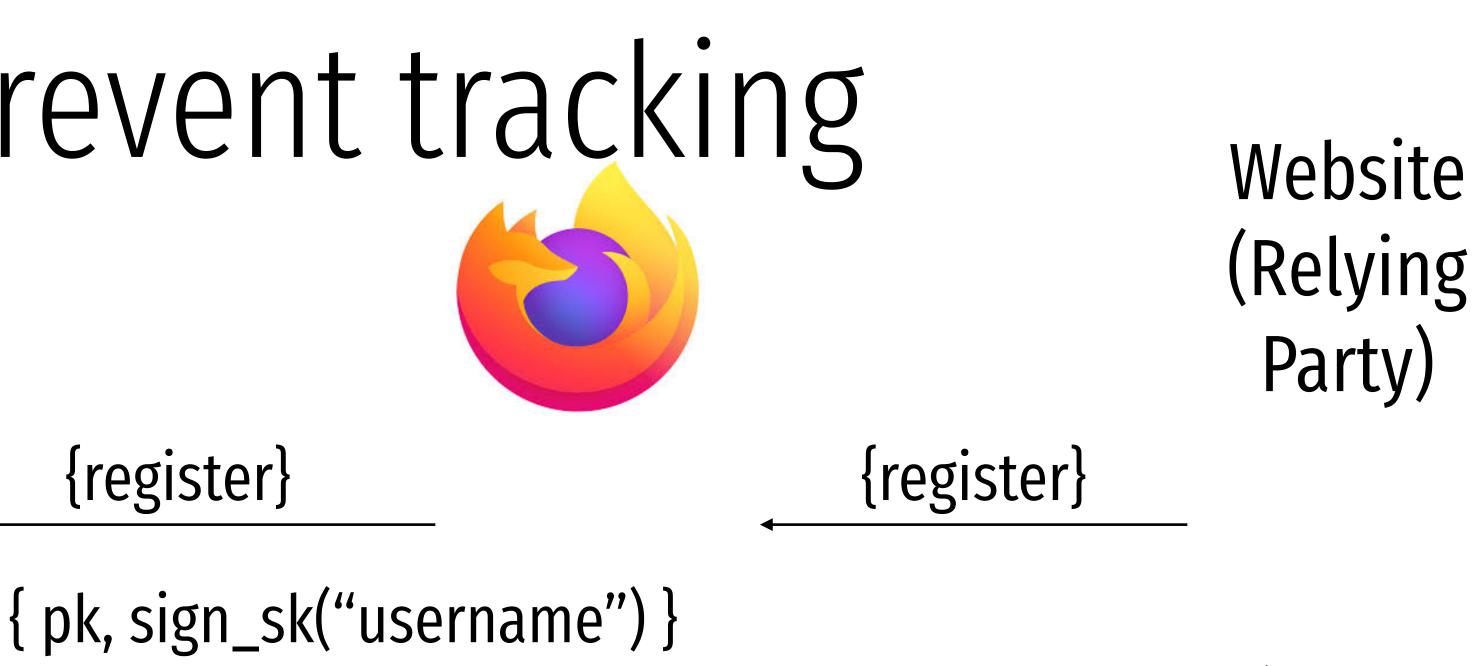

User, pk

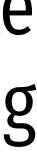

## U2F can help prevent tracking

### Init

Make a signing key (sk,pk) And link it with appid, and create A token "h"

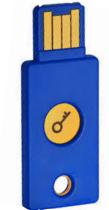

{appid, register}

{ h, pk, sign\_sk("username") }

Website (Relying Party)

{appid, register}

User, h, pk

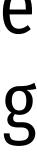

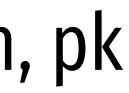

## U2F can help prevent tracking

Init

Make a signing key (sk,pk) And link it with appid, and create A token "h"

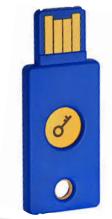

{appid, register}

Login

Lookup sk using h Sign challenge using sk

{login, appid, challenge ch} {login, h, ch, origin, tls\_id} { s,h }

 $s \leftarrow \text{Sign}_{sk}(ch, \text{url}, \text{tls}_{id})$ 

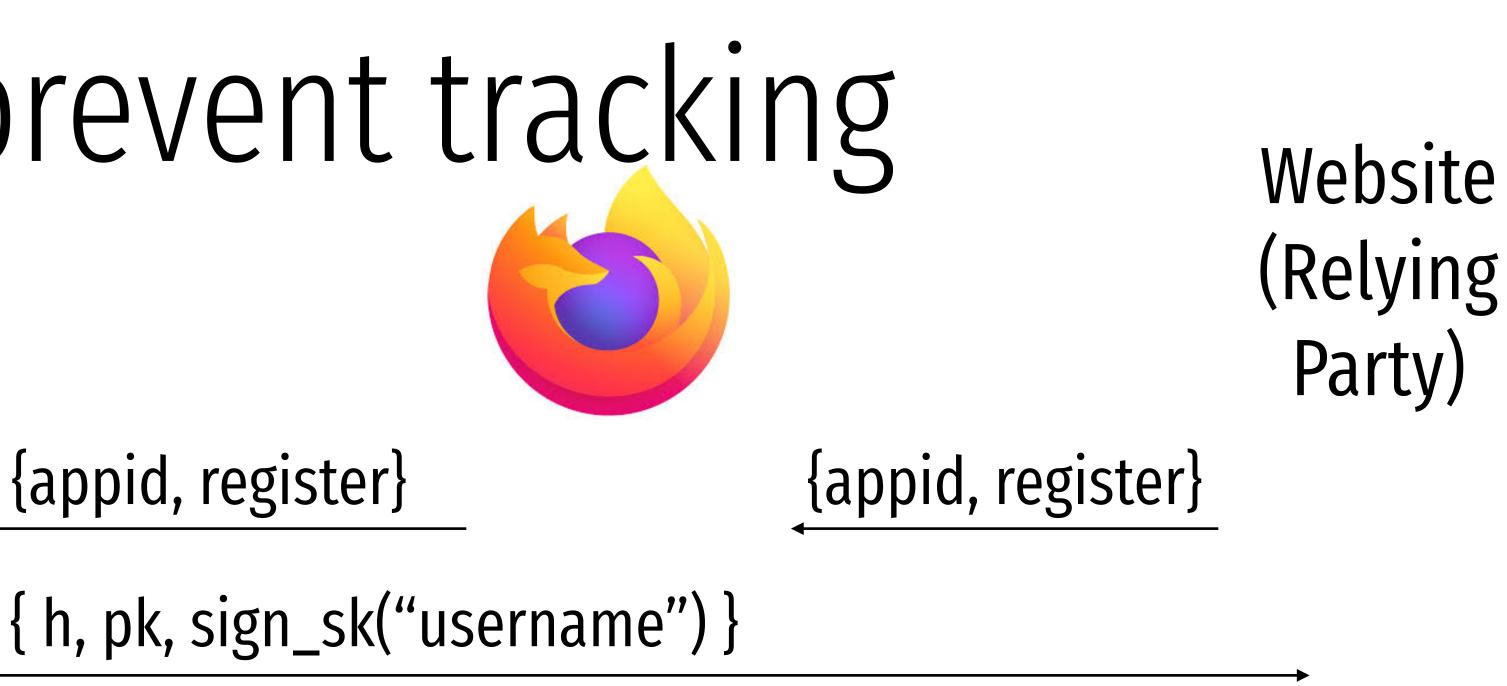

User, h, pk

Verify<sub>pk</sub>(ch, url, tls<sub>id</sub>) Check h

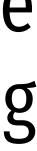

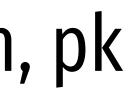

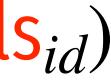

```
Sending request with appId: https://u2f.bin.coffee
  "version": "U2F V2",
  "challenge": "uQnl3M4Rj3FZgs6WjyLaZAfwRh4"
}
Got response:
{
  "errorCode": 0,
  "registrationData": "BQRSuRLPv0p5udQ55vVhucf3N50q6...",
  "version": "U2F V2"
}
Certificate: 3082021c3082...
Attestation Cert
Subject: Yubico U2F EE Serial 14803321578
Issuer: Yubico U2F Root CA Serial 457200631
Validity (in millis): 1136332800000
Attestation Signature
R: 00b11e3efe5ae5ac7ca0e0d4fe2c5b5cf18a2531c0f4f70b11c30b72b5f946a9a3
S: 0f37ab2d4f93ebcdaed0a51b4b17fb93403db9873f0e9cce36f17b1502734bb2
[PASS] Signature buffer has no unnecessary bytes.: 71 == 71
[PASS] navigator.id.finishEnrollment == navigator.id.finishEnrollment
[PASS] uQnl3M4Rj3FZgs6WjyLaZAfwRh4 == uQnl3M4Rj3FZgs6WjyLaZAfwRh4
[PASS] https://u2f.bin.coffee == https://u2f.bin.coffee
[PASS] Verified certificate attestation signature
[PASS] Imported credential public key
Failures: 0 TODOs: 0
```

"clientData": "eyJjaGFsbGVuZ2UiOiJ1UW5sM000UmozRlpnczZXan1MYVpBZndSaDQiLCJvcmlnaW4iOiJodHRwczovL3UyZi5iaW4uY29mZmVlIiwidHlwIjoibmF2

Key Handle: 0r0Z0p0F0E0-0d0W0c0Q0b0X0i020C0w0-0E0v0h0t0T0T0P0 0-090 0a050P0e030u0b0z010K0Q0r0O0f0u030 0P020B0J0M0x0D050J0 0d0P0Q0e0j0

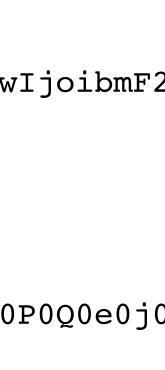

## Future without passwords?

## Authentication Protocols

Unix, PAM, and crypt

Network Information Service (NIS, aka Yellow Pages)

Needham-Schroeder and Kerberos

### Status Check

- At this point, we have discussed:
  - How to securely store passwords
  - Techniques used by attackers to crack passwords
  - Biometrics and 2<sup>nd</sup> factors

### Status Check

- At this point, we have discussed:
  - How to securely store passwords
  - Techniques used by attackers to crack passwords
  - Biometrics and 2<sup>nd</sup> factors
- Next topic: building authentication systems
  - Given a user and password, how does the system authenticate the user?
  - How can we perform efficient, secure authentication in a distributed system?

## Building authentication systems

## **Example PAM Configuration**

# cat /etc/pam.d/system-auth #%PAM-1.0

auth required pam\_unix.so try\_first\_pa auth optional pam\_permit.so auth required pam\_env.so

account required pam\_unix.so account optional pam\_permit.so account required pam\_time.so

password required pam\_unix.so try\_first\_pass nullok sha512 shadow password optional pam\_permit.so

session required pam\_limits.so session required pam\_unix.so session optional pam\_permit.so

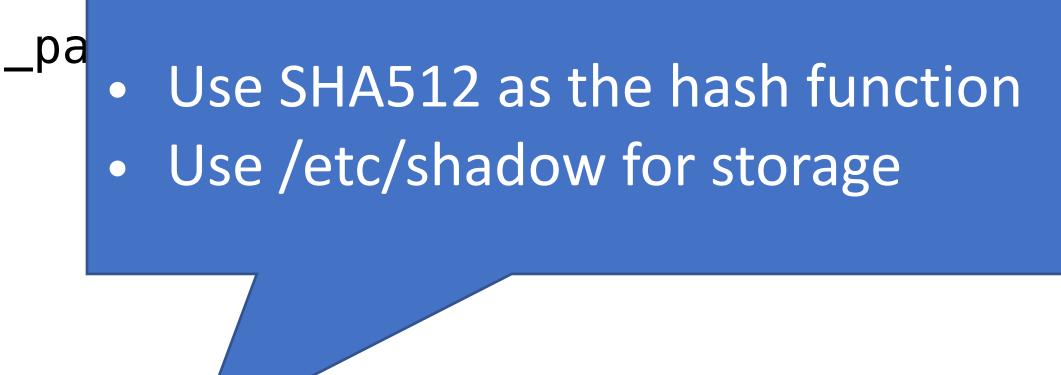

## Unix Passwords

- Traditional method: *crypt* 
  - 25 iterations of DES on a zeroed vector
  - First eight bytes of password used as key (additional bytes are ignored)  $\bullet$
  - 12-bit salt lacksquare
- Modern version of *crypt* are more extensible
  - Support for additional hash functions like MD5, SHA256, and SHA512  $\bullet$
  - Key lengthening: defaults to 5000 iterations, up to  $10^8 1$  $\bullet$
  - Full password used  $\bullet$
  - Up to 16 bytes of salt  $\bullet$

## Password Files

- Password hashes used to be in /etc/passwd

  - World readable, contained usernames, password hashes, config information Many programs read config info from the file...  $\bullet$
  - But very few (only one?) need the password hashes lacksquare

## Password Files

- Password hashes used to be in /etc/passwd
  - World readable, contained usernames, password hashes, config information Many programs read config info from the file...
  - ullet $\bullet$
  - But very few (only one?) need the password hashes ullet
- Turns out, world-readable hashes are **Bad Idea**
- Hashes now located in /etc/shadow
  - Also includes account metadata like expiration
  - Only visible to root

### Password Storage on Linux

username:x:UID:GID:full\_name:home\_directory:shell

cbw:x:1001:1000:Christo Wilson:/home/cbw/:/bin/bash amislove:1002:2000:Alan Mislove:/home/amislove/:/bin/sh

username:password:last:may:must:warn:expire:disable:reserved

cbw:\$1\$0nSd5ewF\$0df/3G7iSV49nsbAa/5gSg:9479:0:10000:::: amislove:\$1\$l3RxU5F1\$:8172:0:10000::::

### /etc/passwd

### **/etc/shadow**

### Password Storage on Linux

username:x:UID:GID:full\_name:home\_directory:shell

cbw:x:1001:1000:Christo Wilson:/home/cbw/:/bin/bash n Mislove:/home/amislove/:/bin/sh

\$<algo>\$<salt>\$<hash> Algo: 1 = MD5, 5 = SHA256, 6 = SHA512

ername:password:last:may:must:warn:expire:disable:reserved

cbw:\$1\$0nSd5ewF\$0df/3G7iSV49nsbAa/5gSg:9479:0:10000:::: amislove:\$1\$l3RxU5F1\$:8172:0:10000::::

### /etc/passwd

### **/etc/shadow**

## Password Security game

Mallory

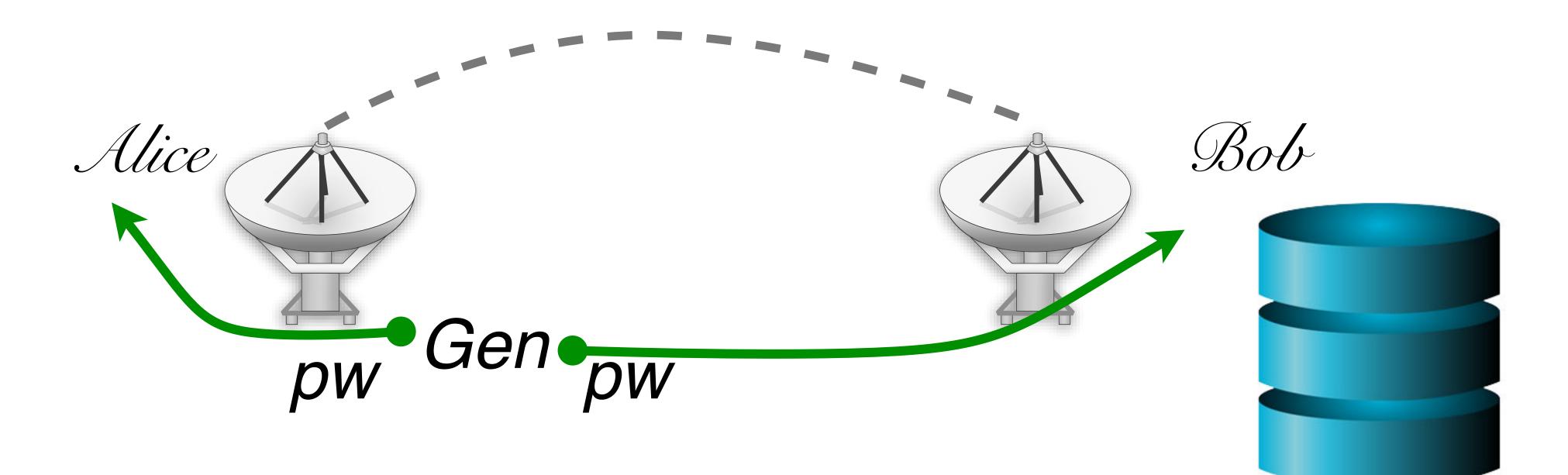

## More realistic picture of the world

Alice

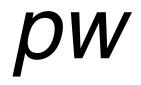

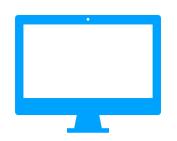

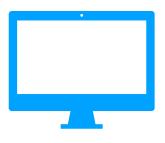

Neu

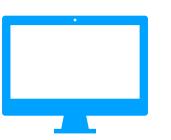

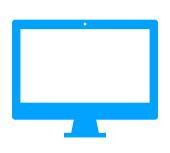

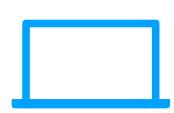

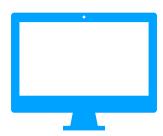

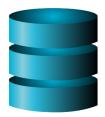

## More realistic picture of the world

### What are the problems with this solution?

Alice

*pW* 

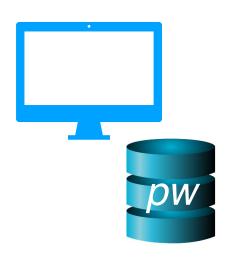

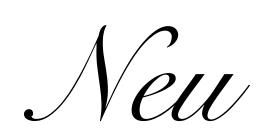

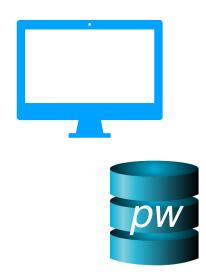

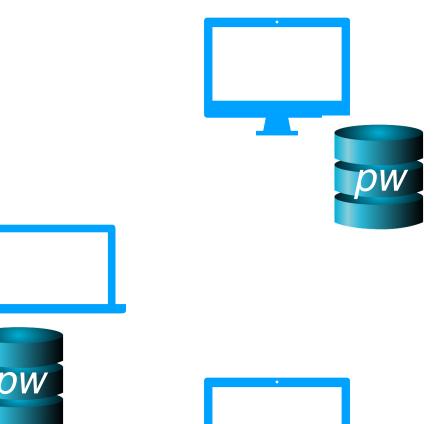

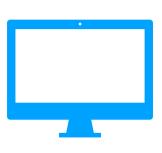

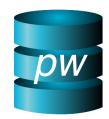

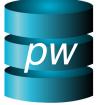

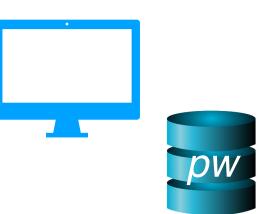

## The problem of distributed authentication

Alice

pw

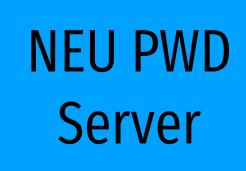

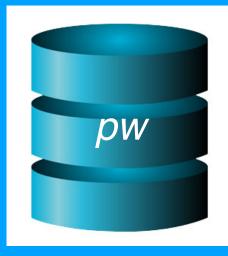

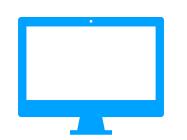

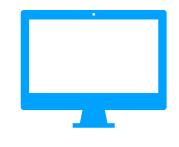

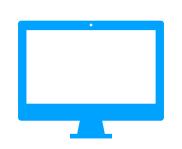

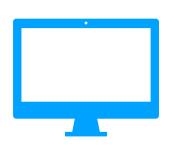

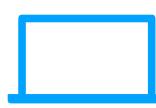

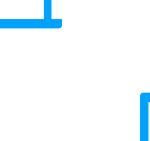

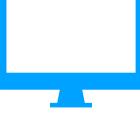

## Distributed authentication: Attacker model

What can attacker do?

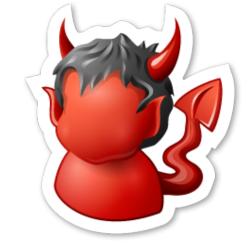

Alice

pw

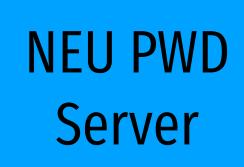

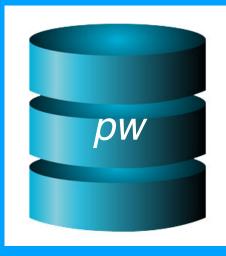

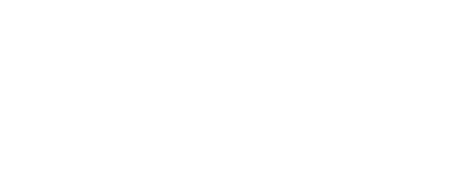

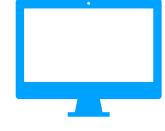

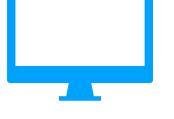

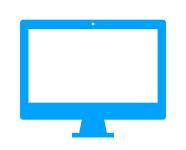

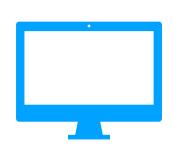

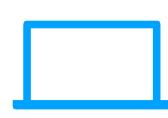

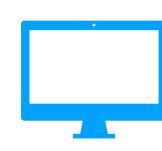

## Distributed authentication: Bad Solution

What can attacker do?

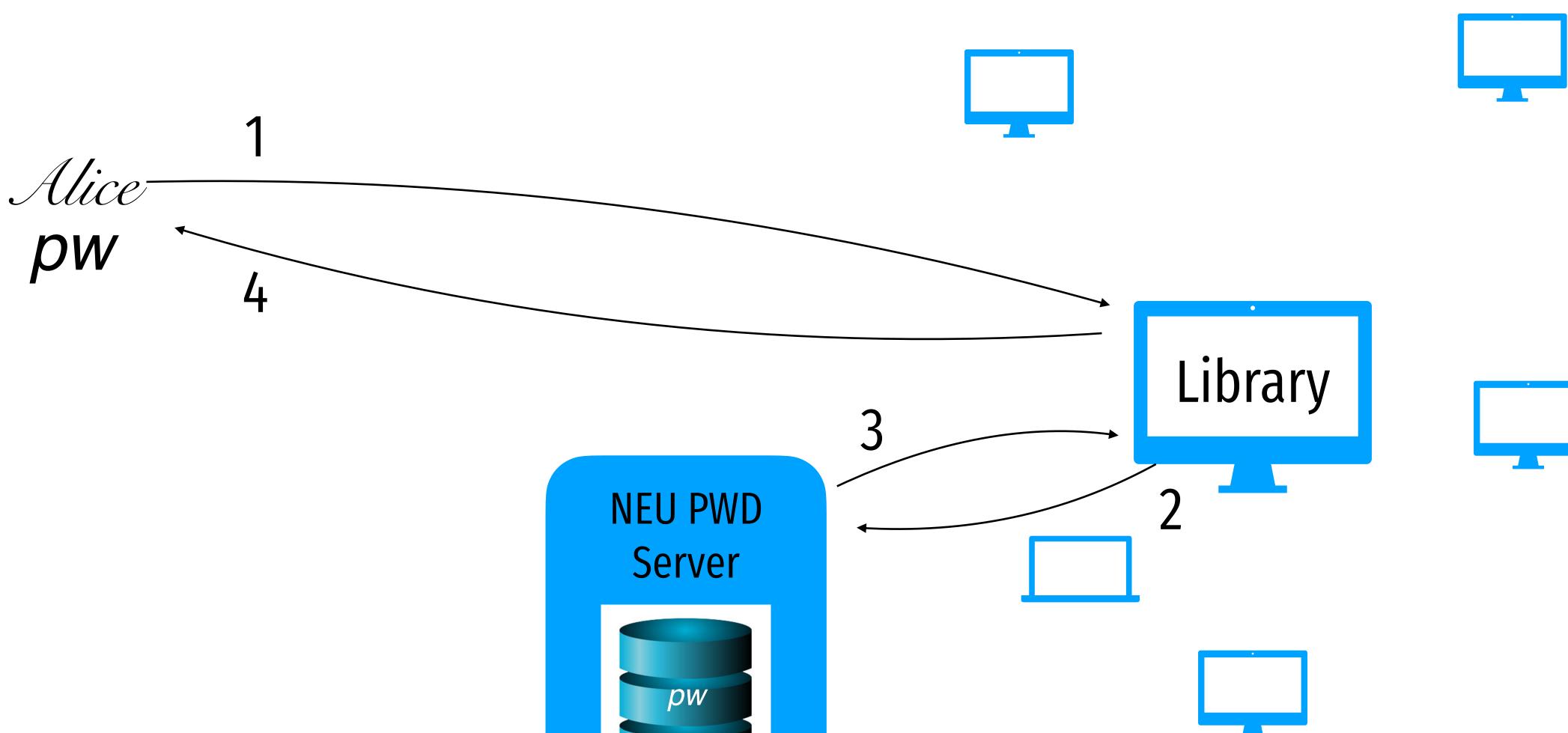

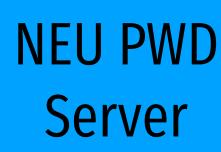

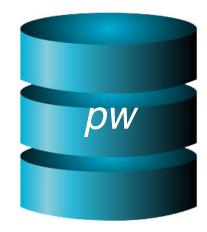

## Distributed authentication: Bad Solution

What can attacker do?

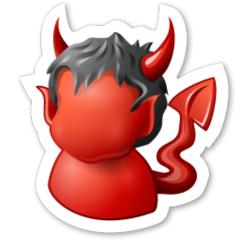

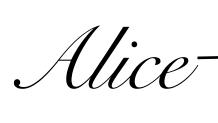

pw

4

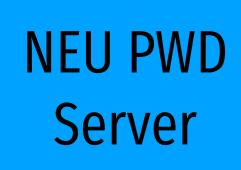

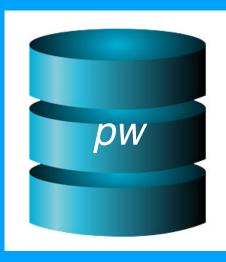

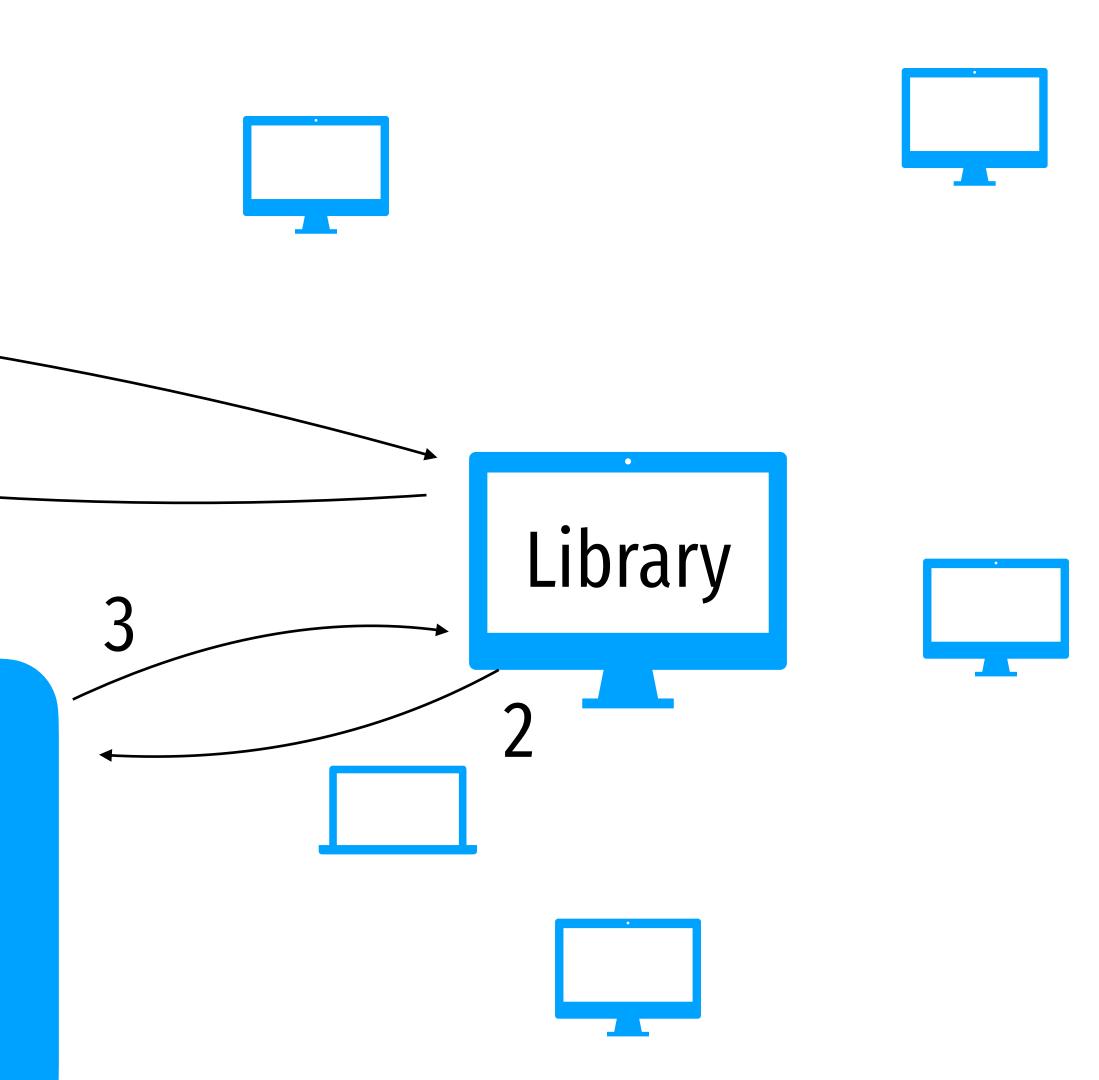